# **btrdb-python Documentation**

Release v5.31

PingThingsIO

Sep 29, 2023

# CONTENTS

| 1                   | User                 | Guide              | 3  |
|---------------------|----------------------|--------------------|----|
|                     | 1.1                  | Quick Start        |    |
|                     | 1.2                  | Installing         | 6  |
|                     | 1.3                  | Concepts           |    |
|                     |                      | Working with btrdb |    |
|                     | 1.5                  | BTrDB Explained    | 28 |
|                     | 1.6                  | API Reference      | 30 |
|                     | 1.7                  | Changelog          | 64 |
| 2                   | 2 Indices and tables |                    |    |
| Python Module Index |                      |                    |    |
| In                  | dex                  |                    | 71 |

**Note:** Starting with the 5.0 release, btrdb-python will be Python 3 only! This decision was not made lightly but is necessary to keep compatibility with underlying packages.

In addition, this software is only compatible with version 5.x of the BTrDB server. To communicate with a 4.x server, please install an earlier version of this software.

Welcome to btrdb-python's documentation. We provide Python access to the Berkeley Tree Database (BTrBD) along with some select convenience methods. If you are familiar with other NoSQL libraries such as pymongo then you will likely feel right at home using this library.

BTrDB is a very, very fast timeseries database. Specifically, it is a time partitioned, version annotated, clustered solution for high density univariate data. It's also incredibly easy to use. Checkout out our *Installing* page to get setup and then visit *Quick Start* for a brief tour. Some sample code is below to whet your appetite.

```
import btrdb
from btrdb.utils.timez import to_nanoseconds
# establish connection to a server
conn = btrdb.connect("192.168.1.101:4410")
# search for streams and view metadata
streams = conn.streams_in_collection("USEAST_NOC1/90807")
for stream in streams:
    print(stream.collection, stream.name, stream.tags())
# retrieve a single stream
stream = conn.stream_from_uuid("07d28a44-4991-492d-b9c5-2d8cec5aa6d4")
# print one hour of time series data starting at 1/1/2018 12:30:00 UTC
start = to_nanoseconds(datetime(2018,1,1,12,30))
end = start + (60 * 60 * 1e9)
for point, _ in stream.values(start, end):
    print(point.time, point.value)
```

### CHAPTER

# ONE

# **USER GUIDE**

The remaining documentation can be found below. If there is anything you'd like added or corrected, please feel free to submit a pull request or open an issue in Github!

# 1.1 Quick Start

# **1.1.1 Connecting to a server**

Connecting to a server is easy with the supplied connect function from the btrdb package.

```
import btrdb
# connect without credentials
conn = btrdb.connect("192.168.1.101:4410")
# connect using TLS
conn = btrdb.connect("192.168.1.101:4411")
# connect with API key
conn = btrdb.connect("192.168.1.101:4411", apikey="123456789123456789")
```

### **Get Platform Information**

conn.info()

Refer to the connection API documentation page.

# 1.1.2 Retrieving a Stream

In order to interact with data, you'll need to obtain or create a Stream object. A number of options are available to get existing streams.

#### Find streams by collection

Multiple streams are often organized under a single collection which is similar to the concept of a directory path. To search for all streams under a given collection you can use the streams\_in\_collection method.

```
streams = conn.streams_in_collection("USEAST_NOC1/90807")
for stream in streams:
    print(stream.uuid, stream.name)
```

#### Find stream by UUID

A method has also been provided if you already know the UUID of a single stream you would like to retrieve. For convenience, this method accepts instances of either str or UUID.

```
stream = conn.stream_from_uuid("07d28a44-4991-492d-b9c5-2d8cec5aa6d4")
```

# 1.1.3 Viewing a Stream's Data

To view data within a stream, you'll need to specify a time range to query for as well as a version number (defaults to latest version). Remember that BTrDB stores data to the nanosecond and so Unix timestamps will need to be converted if needed.

```
start = datetime(2018,1,1,12,30, tzinfo=timezone.utc)
start = start.timestamp() * 1e9
end = start + (3600 * 1e9)
for point, _ in stream.values(start, end):
    print(point.time, point.value)
```

Some convenience functions are available to make it easier to deal with converting to nanoseconds.

```
from btrdb.utils.timez import to_nanoseconds, currently_as_ns
start = to_nanoseconds(datetime(2018,1,1, tzinfo=timezone.utc))
end = currently_as_ns()
for point, _ in stream.values(start, end):
    print(point.time, point.value)
```

You can also view windows of data at arbitrary levels of detail. One such windowing feature is shown below.

```
# query for windows of data 10,000 nanoseconds wide using a depth of zero
# which is accurate to the nanosecond.
params = {
    "start": 1500000000000000,
    "end": 150000000000000,
    "width": 2000000,
    "depth": 0,
}
for window in stream.windows(**params):
    for point, version in window:
        print(point, version)
```

# 1.1.4 Using StreamSets

A StreamSet is a wrapper around a list of Stream objects with a number of convenience methods available. Future updates will allow you to query for streams using a SQL-like syntax but for now you will need to provide a list of UUIDs.

The StreamSet allows you to interact with a group of streams rather than at the level of the individual Stream object. Aside from being useful to see concurrent data across streams, you can also easily transform the data to other data structures or even serialize the data to disk in one operation.

Some quick examples are shown below but please review the API docs for the full list of features.

```
streams = db.streams(*uuid_list)
# serialize data to disk as CSV
# convert data to a pandas DataFrame
time NW/stream0 NW/stream1
>>
   0
    150000000000000000000
                            NaN
                                     1.0
                            2.0
   1 15000000010000000
                                     NaN
   2 15000000020000000
                            NaN
                                     3.0
   3 15000000030000000
                            4.0
                                     NaN
   4 15000000040000000
                            NaN
                                     5.0
   5 15000000050000000
                            6.0
                                     NaN
   6 15000000060000000
                            NaN
                                     7.0
   7 15000000070000000
                            8.0
                                     NaN
    15000000080000000
                           NaN
                                     9.0
   8
   9
    150000000900000000
                           10.0
                                     NaN
# materialize the streams' data
>> [[RawPoint(1500000000100000000, 2.0),
   RawPoint(15000000030000000, 4.0),
   RawPoint(15000000050000000, 6.0),
   RawPoint(15000000070000000, 8.0),
   RawPoint(15000000000000000, 10.0)],
  [RawPoint(150000000000000000, 1.0),
   RawPoint(15000000020000000, 3.0),
   RawPoint(15000000040000000, 5.0),
   . . .
```

# 1.2 Installing

The btrdb package has only a few requirements and is relatively easy to install. A number of installation options are available as detailed below.

# 1.2.1 Installing with pip

We recommend using pip to install btrdb-python on all platforms:

```
$ pip install btrdb
```

With btrdb>=5.30.2, there are now extra dependencies that can be installed with pip. We recommend installing the data extra dependencies (the second option in the code block below).

```
$ pip install "btrdb>=5.30.2" # standard btrdb
$ pip install "btrdb[data]>=5.30.2" # btrdb with data science packages included_
$ (recommended)
$ pip install "btrdb[all]>=5.30.2" # btrdb with testing, data science and all other_
$ optional packages
```

To get a specific version of btrdb-python supply the version number. The major version of this library is tied to the major version of the BTrDB database as in the 4.X bindings are best used to speak to a 4.X BTrDB database, the 5.X bindings for 5.X platform.

```
$ pip install "btrdb[data]==5.30.2"
```

To upgrade using pip:

```
$ pip install --upgrade btrdb
```

# 1.2.2 Installing with Anaconda

We recommend installing using pip.

# 1.3 Concepts

If you are relatively new to BTrDB, then there are a few things you should be aware of about interacting with the server. First of all, time series databases such as BTrDB are not relational databases and so they behave differently, have different access methods, and provide different guarantees.

The following sections provide insight into the high level objects and aspects of their behavior which will allow you to use them effectively.

**Note:** Data requests are fully materialized at this time. A future release will include the option to process data using generators to save on memory usage.

# 1.3.1 BTrDB Server

Like most time series databases, the BTrDB server contains multiple streams of data in which each stream contains a data point at a given time. However, BTrDB focuses on univariate data which opens a host of benefits and is one of the reasons BTrDB is able to process incredibly large amounts of data quickly and easily.

# 1.3.2 Points

Points of data within a time series make up the smallest objects you will be dealing with when making calls to the database. Because there are different types of interactions with the database, there are different types of points that could be returned to you: RawPoint and StatPoint.

#### **RawPoint**

The RawPoint represents a single time/value pair and is the simpler of the two types of points. This is most useful when you need to process every single value within the stream.

```
# view time and value of a single point in the stream
point.time
>>> 1547241923338098176
point.value
>>> 120.5
```

#### StatPoint

The StatPoint provides statistics about multiple points and gives aggregation values such as *min*, *max*, *mean*, and *stddev* (standard deviation). This is most useful when you don't need to touch every individual value such as when you only need the count of the values over a range of time.

These statistical queries execute in time proportional to the number of results, not the number of underlying points (i.e logarithmic time) and so you can attain valuable data in a fraction of the time when compared with retrieving all of the individual values. Due to the internal data structures, BTrDB does not need to read the underlying points to return these statistics!

```
# view aggregate values for points in a stream
point.time
>>> 1547241923338098176
point.min
>>> 42.1
point.mean
>>> 78.477
point.max
>>> 122.4
point.count
```

|                                          | (continued from previous puge) |
|------------------------------------------|--------------------------------|
| >>> 18600                                |                                |
| <pre>point.stddev &gt;&gt;&gt; 3.4</pre> |                                |

# 1.3.3 Tabular Data

In addition to working with the RawPoint or StatPoint objects, newer versions of the platform now natively support some tabular data formats as well. This is enabled for commercial customers and are available using the stream. arrow\_ or streamset.arrow\_ methods. Refer to the *arrow enabled queries page* and the *API docs* 

# 1.3.4 Streams

Streams represent a single series of time/value pairs. As such, the database can hold an almost unlimited amount of individual streams. Each stream has a collection which is similar to a "path" or grouping for multiple streams. Each steam will also have a name as well as a unid which is guaranteed to be unique across streams.

BTrDB data is versioned such that changes to a given stream (time series) will result in a new version for the stream. In this manner, you can pin your interactions to a specific version ensuring the values do not change over the course of your interactions. If you want to work with the most recent version/data then specify a version of zero (the default).

Each stream has a number of attributes and methods available and these are documented within the API section of this publication. But the most common interactions by users are to access the UUID, tags, annotations, version, and underlying data.

Each stream uses a UUID as its unique identifier which can also be used when querying for streams. Metadata is provided by tags and annotations which are both provided as dictionaries of data. Tags are used internally and have very specific keys while annotations are more free-form and can be used by you to store your own metadata.

```
# retrieve stream's UUID
stream.uuid
>>> UUID("0d22a53b-e2ef-4e0a-ab89-b2d48fb2592a")
# retrieve stream's current version
stream.version()
>>> 244
# retrieve stream tags
stream.tags()
>>> {'name': 'L1MAG', 'unit': 'volts', 'ingress': ''}
# retrieve stream annotations
stream.annotations()
>>> {'poc': 'Salvatore McFesterson', 'region': 'northwest', 'state': 'WA'}
# loop through points in the stream
for point, _ in stream.values(end=1547241923338098176, version=133):
   print(point)
>>> RawPoint(1500000000100000000, 2.4)
>>> RawPoint(150000000200000000, 2.8)
>>> RawPoint(15000000030000000, 3.6)
. . .
```

(continued from previous page)

# 1.3.5 StreamSets

Often you will want to query and work with multiple streams instead of just an individual stream - StreamSets allow you to do this effectively. It is a light wrapper around a list of Stream objects with convenience methods provided to help you work with multiple streams of data.

As an example, you can filter the stream data with a single method call and then easily transform the data into other data types such as a pandas DataFrame or to disk as a CSV file. See the examples below for a quick sample and then visit our API docs to see the full list of features provided to you.

```
# establish database connection and query for streams by UUID
db = connect()
uuid_list = ["0d22a53b-e2ef-4e0a-ab89-b2d48fb2592a", ...]
streams = db.streams(*uuid_list)
time NW/stream0
                               NW/stream1
>>
    150000000000000000000
                                     1.0
   0
                            NaN
   1 15000000010000000
                            2.0
                                     NaN
   2 15000000020000000
                            NaN
                                     3.0
   3 15000000030000000
                            4.0
                                     NaN
   4 15000000040000000
                            NaN
                                     5.0
   5 15000000050000000
                            6.0
                                     NaN
   6 15000000060000000
                                     7.0
                            NaN
   7 15000000070000000
                            8.0
                                     NaN
   8 15000000080000000
                           NaN
                                     9.0
   9 1500000000000000000
                           10.0
                                     NaN
```

# 1.3.6 Apache-Arrow Accelerated Methods

• Refer to Arrow-enabled Queries

# 1.4 Working with btrdb

Please review the guided tour linked below to get a better understanding of how to interact with the BTrDB database.

# 1.4.1 Server Connection and Info

There are a number of options available when connecting to a BTrDB server or server cluster. First, you will need to identify the appropriate IP or FQDN to use as well as the access port.

By default BTrDB servers expose port 4410 for unencrypted access and 4411 for encrypted access using TLS. You may also opt for authentication using an API key which can be provided to you by the BTrDB server administrators. Using such a key will require the TLS port (4411) as attempting to use a different port with an API key will raise an exception.

#### **Connecting to servers**

The btrdb library comes with a high level connect function to interface with a BTrDB server. Upon successfully connecting, you will be returned a BTrDB object which is the starting point for all of your server interactions.

For your convenience, you may default all connection parameters to environment variables if these are configured on your system. If no arguments are provided, the btrdb.connect function will attempt to connect using the BTRDB\_ENDPOINTS and BTRDB\_API\_KEY environment variables.

Several connection options are shown in the code below:

```
import btrdb
# connect using BTRDB_ENDPOINTS and BTRDB_API_KEY ENV variables
conn = btrdb.connect()
# connect without credentials
conn = btrdb.connect("192.168.1.101:4410")
# connect without credentials using TLS
conn = btrdb.connect("192.168.1.101:4411")
# connect with API key
conn = btrdb.connect("192.168.1.101:4411", apikey="123456789123456789")
```

#### **Using Profiles**

In addition to providing the endpoint and API key directly (or through environment variables), you may provide a profile name which looks into your PredictiveGrid credentials file at *\$HOME/.predictivegrid/credentials.yaml*. Using profiles is meant as a (optional) convenience device and may also be supplied through the environmental variable *\$BTRDB\_PROFILE*.

import btrdb

```
# connect using your own "research" profile
conn = btrdb.connect(profile="research")
```

The credentials file is in YAML format as shown below.

```
research:
  name: "research"
  btrdb:
    endpoints: "research.example.com:4411"
    api_key: "d976a2d61103feb2235441fd6887955c"
default:
    name: "default"
    btrdb:
    endpoints: "btrdb.example.com:4411"
    api_key: "e666a2d61103feb2235441fd68879440"
```

#### **Connection Info Resolution**

The connect function is quite aggressive about finding ways to connect to the server and power users could get into odd edge cases if using multiple profiles with incomplete entries. For troubleshooting purposes, the connect function performs the following steps to determine the correct server credentials.

- 1. Load profile connection info with the BTRDB\_PROFILE environment variable or load the default profile if not found.
- 2. Overwrite the profile data with BTRDB\_ENDPOINTS and BTRDB\_API\_KEY environment variables if available.
- 3. Overwrite accumulated connection data with endpoints and api\_key arguments if supplied.

#### Viewing server status

Server version and connection information can be viewed by calling the info method of the server object as shown below.

# 1.4.2 Querying and Managing Streams

With BTrDB, you can easily create, delete, and query for streams using simple method calls. Simple examples are included below but please review the API docs for further options.

#### **Create a Stream**

Creating a stream requires only a UUID, collection, and dictionary for the initial tags.

```
conn = btrdb.connect()
stream = conn.create(
    uuid=uuid.uuid4(),
    collection="NORTHWEST/90001",
    tags={"name": "L1MAG", "unit": "volts"}
)
```

#### **Delete a Stream**

Deleting a stream can be performed by calling the *obliterate* method on the stream object. If the stream could not be found than an error is raised.

```
conn = btrdb.connect()
stream = conn.stream_from_uuid("66466a91-dcfe-42ea-9e88-87c51f847944")
stream.obliterate()
```

#### **Find by UUID**

To retrieve your stream from the server at a later date, you can easily query for it by using the UUID it was created with. As a convenience, you can provide either a UUID object or a string of the UUID value. If a stream matching the supplied UUID cannot be found then None will be returned.

```
conn = btrdb.connect()
stream = conn.stream_from_uuid("71466a91-dcfe-42ea-9e88-87c51f847942")
```

#### Look up collections

You can look up collections found in the server by using the list\_collections method, which returns a list of string collection names. Additionally, you can use the starts\_with parameter to filter the results to include only collections that begin with the provided prefix. Omitting the starts\_with parameter will return all available collections from the server.

```
conn = btrdb.connect()
collections = conn.list_collections(starts_with="NORTHWEST")
```

#### Finding by collection

You can also search for multiple streams by collection using the server object's streams\_in\_collection method which will return a simple list of Stream instances. Aside from the collection name, you can provide more information such as tags and annotations. Please see the API docs for more detail.

```
conn = btrdb.connect()
streams = conn.streams_in_collection("NORTHEAST/NH")
```

#### **Querying Metadata**

Finally, you can query for metadata using standard SQL although at the moment, only the *streams* table is available. SQL queries can be submitted using the *query* method which accepts both a *stmt* and *params* argument. The *stmt* should contain the SQL you'd like executed with parameter placeholders such as \$1 or \$2 as shown below.

```
conn = btrdb.connect()
stmt = "select uuid from streams where name = $1 or name = $2"
params = ["Boston_1", "Boston_2"]
for row in conn.query(stmt, params):
    print(row)
```

The SQL query results are returned as a list of dictionaries where each key matches a column from your SQL projection. You can choose your columns from the schema of the streams table as follows.

| Column           | Туре                   | Nullable |
|------------------|------------------------|----------|
| uuid             | uuid                   | not null |
| collection       | character varying(256) | not null |
| name             | character varying(256) | not null |
| unit             | character varying(256) | not null |
| ingress          | character varying(256) | not null |
| property_version | bigint                 | not null |
| annotations      | hstore                 |          |

# 1.4.3 Managing Stream Data

BTrDB allows you to insert data and delete data using Stream objects.

#### **Inserting Data**

You can insert data into a Stream at any time - even for times that already exist! As we will later see, querying data will return RawPoint and StatPoint objects however inserting data requires only a time int and value float within in a tuple object (tuple(int, float)).

After inserting your data, the server will return a new version number for your stream.

```
payload = [
    (150000000000000000, 1.0), (15000000000000000000, 2.1),
    (150000000000000000, 3.3), (1500000000000000000, 5.1),
    (15000000000000000000000000000000, 6.1),
]
version = stream.insert(payload)
```

#### **Deleting Data**

To delete data from a stream you must provide a range (start/end) of time to the delete method.

Because you are modifying data, the version number is incremented and will be returned from the server at the end of your call. Keep in mind that data is never truly gone as you can query for the deleted data using an older version of the Stream.

```
version = stream.delete(start=1500000000000000000, end=152000000000000000000)
```

### 1.4.4 Managing Stream Metadata

BTrDB has multiple options for storing stream metadata including collection, tags, annotations, and others. Most metadata is returned as a string, or specialized object such as the UUID. Tags and annotations are returned as dict objects.

There is also the concept of the "property version" which is a version counter that applies only to the metadata and is separate from the version incremented with changes to the data. See the API docs for Stream.annotations or Stream.update for more information.

#### **Viewing Metadata**

Viewing the metadata for a Stream is as simple as calling the appropriate property or method. In cases where the data is not expected to change quickly, a Stream instance will provide you with cached values unless you force it to refresh with the server.

#### UUID

The uuid property of a Stream is read-only and will return an instance of class UUID.

```
stream.uuid
>> UUID('07d28a44-4991-492d-b9c5-2d8cec5aa6d4')
```

#### Tags

Tags are special key/value metadata that is most often used by the database for internal purposes. As an example, the name of a Stream is actually stored in the tags. While you can update tags, it is not recommended that you add new tags or delete existing tags. Tag values have a 255 character limit.

```
stream.tags(refresh=True)
>> {'name': 'L1MAG', 'unit': 'volts', 'ingress': ''}
```

#### Annotations

Similar to tags, annotations are key/value pairs that are available for your use to store extra information about the Stream.

Because annotations may change more often than tags, a metadata version number is also returned when asking for annotations. This version number is incremented whenever metadata (tags, annotations, collection, etc.) are updated but not when making changes to the underlying time series data.

By default the method will attempt to provide a cached copy of the annotations however you can request the latest version from the server using the *refresh* argument. As with tags, annotations values also have a 255 character limit.

```
stream.annotations(refresh=True)
>> ({'owner': 'Salvatore McFesterson', 'state': 'NH'}, 44)
```

#### Name and Collection

The name and collection properties of a Stream are read-only and will return instances of str. Note that the name property is just a convenience as this value can also be found within the tags.

```
stream.collection
>> 'NORTHEAST/VERMONT/Burlington'
stream.name
>> 'L1MAG'
```

#### **Updating Metadata**

An update method is available if you would like to make changes to the tags, annotations, or collection. By default, all updates are implemented as an UPSERT operation and a single change could result in multiple increments to the property version (the version of the metadata).

Upon calling this method, the library will first verify that the local property version of your stream object matches the version found on the server. If the two versions do not match then you will not be allowed to perform an update as this implies that the data has already been changed by another user or process.

```
collection = 'NORTHEAST/VERMONT'
annotations = {
    'owner': 'Salvatore McFesterson',
    'state': 'VT',
    'created': '2018-01-01 12:42:03 -0500'
}
property_version = stream.update(
    collection=collection,
    annotations=annotations
)
```

If you would like to remove any keys from your annotations you must use the *replace=True* keyword argument. This will ensure that the annotations dictionary you provide completely replaces the existing values rather than perform an UPSERT operation. The example below shows how you could remove an existing key from the annotations dictionary.

```
annotations, _ = stream.anotations()
del annotations["key_to_delete"]
stream.update(annotations=annotations, replace=True)
```

# 1.4.5 Viewing Stream Data

At a high level, there are two options available when you are ready to retrieve the time series data in a stream. You may view the values directly by timestamp or you can view a window of data at a resolution of your choice. When viewing by window, there are further options available with different arguments and related performance benefits.

#### **View Individual Data Points**

To view the values directly, call the Stream.values method which will fully materialize the stream values at the stream version you specify (use the default value of zero as the latest version). A start and end argument is required when making this request.

Calling Stream.values will return a series of tuple, with each item containing a RawPoint, and version of the stream (int). As described in the API reference, a RawPoint has both a time and value property.

```
start = 1500000000000000000
end = 1547241923338098176
for point, _ in stream.values(start=start, end=end, version=133):
    print(point)
>> RawPoint(15000000000000000, 2.35)
>> RawPoint(150000000000000, 2.41)
>> RawPoint(150000000000000, 2.8)
```

```
>> RawPoint(150000000300000000, 3.66)
```

#### **Helpers for Dates/Times**

If you are interested in finding the closest point to a particular datetime, there is the Stream.nearest method. Alternatively, if you want to know the first or last points in a stream, you can call the Stream.earliest and Stream.latest methods. These two are often useful if you would like to view all of the data within the stream using the Stream. windows method below (it is not recommended that you query for all the data using the Stream.values method due to the memory consumption implied). Each of these three methods returns a tuple containing a RawPoint and the data version number. The exact timestamp can be obtained from the RawPoint. Keep in mind that all of these methods accept a version argument so that you can ask for the earliest, latest, or nearest point from a previous version of the stream.

```
stream = db.stream_from_uuid("6f8ebaf0-78ea-416e-a0ff-5c3c5d83c279")
stream.earliest()
>> (RawPoint(13648608000000000, 42516.03), 3934)
stream.earliest()[0].time
>> 136486080000000000
```

#### **View Windows of Data**

If you don't need to view every single point of data, then it is faster to view higher order representations of the data. BTrDB stores data in a tree structure such that the leaves of the tree contain actual values and higher nodes store statistical data (min, max, mean, etc.) summaries. In this schema viewing summaries of data involves reading from higher levels of the tree and therefore less nodes need to be read from disk.

This use case of wanting a high level summary of data is quite common. For example, when rendering the plot of a time series it will often be useful to present a view at the resolution of one hour, one day, or perhaps one year. With samples that occur at greater than 1Hz this requires you to summarize the values and plot the average (or min, max, etc.) values rather than each individual value.

Because BTrDB is usually providing summaries of data when windowing, it returns instances of StatPoint rather than RawPoint. A StatPoint contains statistical information about a range of time and specifically provides properties for min, mean, max, count, stddev, and the start time for which the statistical summaries cover.

For statistical aggregates of your data, the Stream.aligned\_windows method is the fastest way to query your data. Each point returned is a statistical aggregate of all the raw data within a window of width 2^pointwidth nanoseconds.

Note that start is inclusive, but end is exclusive. That is, results will be returned for all windows that start in the interval [start, end). If end < start+2^pointwidth you will not get any results. If start and end are not powers of two, the bottom pointwidth bits will be cleared. Each window will contain statistical summaries of the window. Statistical points with count == 0 will be omitted.

```
start = 150000000000000000
end = 150000000100000000

# view underlying data for comparison
for point, _ in stream.values(start=start, end=end):
    print(point)
>> RawPoint(1500000000000000, 1.0)
>> RawPoint(1500000000000000, 2.0)
```

```
>> RawPoint(1500000000200000000, 3.0)
>> RawPoint(15000000030000000, 4.0)
>> RawPoint(1500000000400000000, 5.0)
>> RawPoint(15000000050000000, 6.0)
>> RawPoint(150000000600000000, 7.0)
>> RawPoint(150000000700000000, 8.0)
>> RawPoint(15000000080000000, 9.0)
>> RawPoint(15000000000000000, 10.0)
# aggregate over 2^28 nanoseconds (268,435,456)
pointwidth = 28
# view data aggregates
for point, _ in stream.aligned_windows(start=start, end=end,
                                      pointwidth=pointwidth):
   print(point)
>> StatPoint(1499999999814008832, 1.0, 1.0, 1.0, 1, 0.0)
>> StatPoint(150000000082444288, 2.0, 3.0, 4.0, 3, 0.816496580927726)
>> StatPoint(1500000000350879744, 5.0, 6.0, 7.0, 3, 0.816496580927726)
>> StatPoint(150000000619315200, 8.0, 8.5, 9.0, 2, 0.5)
```

The Stream.windows method of a Stream allows you to request windows of data while specifying the precision of the data you require. Each window will cover width nanoseconds in length. Precision of the result is determined by the depth parameter such that each window will be accurate to 2^depth nanoseconds.

Using a larger depth value will result in faster query execution from the database. For instance, if you are viewing a 24 hours of data you may only require a precision of +/- 1 second and so a depth of 30 may be appropriate. A chart of sample depths are provided below.

| Depth | Calculation | Precision in Nanoseconds | Time           |
|-------|-------------|--------------------------|----------------|
| 0     | 2^0         | 1                        | 1 nanosecond   |
| 10    | 2^10        | 1024                     | ~1 microsecond |
| 20    | 2^20        | 1048576                  | ~1 millesecond |
| 30    | 2^30        | 1073741824               | ~1 second      |

As usual when querying data from BTrDB, the start time is inclusive while the end time is exclusive. Note that if your last window spans across the end time then it will not be included in the results.

```
start = 150000000000000000
end = 150000000100000000
# view underlying data for comparison
for point, _ in stream.values(start=start, end=end):
    print(point)
>> RawPoint(15000000000000000, 1.0)
>> RawPoint(1500000000000000, 2.0)
>> RawPoint(150000000000000, 3.0)
>> RawPoint(150000000000000, 3.0)
>> RawPoint(150000000000000, 5.0)
>> RawPoint(150000000000000, 5.0)
>> RawPoint(150000000000000, 6.0)
>> RawPoint(15000000000000000, 7.0)
```

#### 1.4.6 Working with StreamSets

Often you will want to query and work with multiple streams instead of just an individual stream - StreamSets allow you to do this effectively. It is a light wrapper around a list of Stream objects with convenience methods provided to help you work with multiple streams of data.

#### **Creating a StreamSet**

Creating a StreamSet is relatively simple assuming you have a UUID for each stream that should be a member. In the future, other options may exist such as providing collection or tag matching parameters.

```
UUIDs = [
    uuid.UUID('0d22a53b-e2ef-4e0a-ab89-b2d48fb2592a'),
    uuid.UUID('17dbe387-89ea-42b6-864b-f505cdb483f5'),
    uuid.UUID('71466a91-dcfe-42ea-9e88-87c51f847942'),
    uuid.UUID('570aa71d-fb4f-456f-8533-2b11a28fa1f5')
]
streams = conn.streams(*UUIDs)
```

If you've already obtained a list of Stream objects, you may create a StreamSet directly by providing a list of streams for initialization.

```
streams = StreamSet([stream1, stream2, stream3])
```

#### Filtering

To apply query parameters to your request, you should use the filter method to supply a start or end argument.

Keep in mind that filter will return a new object so you can keep multiple filtered StreamSets in memory while you explore your data. The filter method may be called multiple times but only the final values will be used when it is time to fulfill the request by the server.

```
from btrdb.utils.timez import currently_as_ns, to_nanoseconds
streams = conn.streams(*UUIDs)
start = to_nanoseconds(datetime(2016, 1, 1, 0, 0, 0))
end = to_nanoseconds(datetime(2016, 1, 3, 12, 0, 0))
# replace instance with a filtered version from 1/1/2016 00:00:00 to
# 1/3/2016 12:00:00
streams = streams.filter(start=start, end=end)
# create a new instance with epoch as start and the current time as
# the end parameters
alt = streams.filter(start=0, end=currently_as_ns())
```

Aside from filtering results at query execution, you may also filter the streams that should be included in the new object. For instance, you may wish to create a new StreamSet containing only voltage streams or only from a specific collection.

To filter the available streams, you may provide a collection, name, or unit argument. If you provide a string, then a case-insensitive exact match will be used to select the desired streams. You may instead provide a compiled regex expression which will be used with research to choose the streams to include.

```
# select only voltage streams
voltage_streams = streams.filter(unit="volts")
# select only voltage or amperage streams using regex pattern
other_streams = streams.filter(unit=re.compile("volts|amps"))
```

#### **Retrieving Data**

There are two options available when you are ready to process the data from the server. Both options are fully materialized but are organized in different ways according to what is more convenient for you.

#### StreamSet.values()

Calling the values method will materialize the streams using the filtering parameters you specified. The data will be returned to you as a list of lists. Each member list contains tuples of RawPoint, int for the data and stream version.

This method aligns data by stream so you can easily deal with all of the data on a stream by stream basis. The following example shows a toy dataset which consists of 4 streams.

```
streams.values()
>>[[RawPoint(1500000000100000000, 2.0),
>> RawPoint(1500000000300000000, 4.0),
>> RawPoint(1500000000500000000, 6.0),
```

|    |                                | (continued from previous page) |
|----|--------------------------------|--------------------------------|
| >> | RawPoint(1500000000700000000,  | 8.0),                          |
| >> | RawPoint(1500000000900000000,  | 10.0)],                        |
| >> | [RawPoint(1500000000000000000, | 1.0),                          |
| >> | RawPoint(1500000000200000000,  | 3.0),                          |
| >> | RawPoint(150000000040000000,   | 5.0),                          |
| >> | RawPoint(150000000060000000,   | 7.0),                          |
| >> | RawPoint(150000000080000000,   | 9.0)],                         |
| >> | [RawPoint(1500000000000000000, | 1.0),                          |
| >> | RawPoint(1500000000100000000,  | 2.0),                          |
| >> | RawPoint(1500000000300000000,  | 4.0),                          |
| >> | RawPoint(1500000000400000000,  | 5.0),                          |
| >> | RawPoint(1500000000600000000,  | 7.0),                          |
| >> | RawPoint(1500000000700000000,  | 8.0),                          |
| >> | RawPoint(150000000080000000,   | 9.0),                          |
| >> | RawPoint(1500000000900000000,  | 10.0)],                        |
| >> | [RawPoint(1500000000000000000, | 1.0),                          |
| >> | RawPoint(1500000000100000000,  | 2.0),                          |
| >> | RawPoint(1500000000200000000,  | 3.0),                          |
| >> | RawPoint(15000000030000000,    | 4.0),                          |
| >> | RawPoint(1500000000400000000,  | 5.0),                          |
| >> | RawPoint(1500000000500000000,  | 6.0),                          |
| >> | RawPoint(1500000000600000000,  | 7.0),                          |
| >> | RawPoint(1500000000700000000,  | 8.0),                          |
| >> | RawPoint(150000000080000000,   | 9.0),                          |
| >> | RawPoint(1500000000900000000,  | 10.0)]]                        |

#### StreamSet.rows()

By contrast, the **rows** method aligns data by time rather than by stream. Each row of data contains points for a specific time with the None value used if a given stream does not contain a value at that time.

Stream data is ordered according to the order of the initial UUIDs that were used when creating the StreamSet.

```
for row in streams.rows():
   print(row)
>> (None, RawPoint(1500000000000000000, 1.0), RawPoint(1500000000000000000, 1.0),
→RawPoint(15000000000000000, 1.0))
>> (RawPoint(1500000000100000000, 2.0), None, RawPoint(1500000000100000000, 2.0),
→RawPoint(1500000000100000000, 2.0))
>> (None, RawPoint(1500000000200000000, 3.0), None, RawPoint(1500000000200000000, 3.0))
>> (RawPoint(150000000030000000, 4.0), None, RawPoint(1500000000300000000, 4.0),
→RawPoint(15000000030000000, 4.0))
>> (None, RawPoint(150000000040000000, 5.0), RawPoint(1500000000400000000, 5.0),
→RawPoint(150000000040000000, 5.0))
>> (RawPoint(1500000000500000000, 6.0), None, None, RawPoint(1500000000500000000, 6.0))
>> (None, RawPoint(150000000000000000, 7.0), RawPoint(150000000000000000, 7.0),
→RawPoint(15000000060000000, 7.0))
>> (RawPoint(1500000000700000000, 8.0), None, RawPoint(1500000000700000000, 8.0),
→RawPoint(1500000000700000000, 8.0))
>> (None, RawPoint(150000000080000000, 9.0), RawPoint(1500000000800000000, 9.0),
→RawPoint(15000000080000000, 9.0))
```

#### **Transforming to Other Formats**

A number of transformation features have been added so that you can work in the tools and APIs you are most comfortable and productive with. At the moment, we support the *numpy* and *pandas* libraries if you have them installed and available to be imported.

Keep in mind that calling these methods will materialize the requested data in memory. A few examples follow but please visit the API documentation to see the full list of transformation methods available.

```
# materialize data as tuple of numpy arrays
conn streams(*UUIDs) filter(start, end) to_array()
>> (array([RawPoint(1500000000100000000, 2.0),
>>
          RawPoint(15000000030000000, 4.0),
>>
          RawPoint(15000000050000000, 6.0),
         RawPoint(15000000070000000, 8.0),
>>
>>
         RawPoint(150000000000000000, 10.0)], dtype=object),
   array([RawPoint(150000000000000000, 1.0),
>>
         RawPoint(15000000020000000, 3.0),
>>
>>
         RawPoint(15000000040000000, 5.0),
         RawPoint(15000000060000000, 7.0),
>>
         RawPoint(150000000080000000, 9.0)], dtype=object),
>>
>> ...
# materialize data as list of pandas Series
conn streams(*UUIDs) filter(start, end) to_series()
>> [1500000000100000000
                            2.0
>> 15000000030000000
                           4.0
>> 15000000050000000
                           6.0
>> 150000000700000000
                           8.0
>> 150000000900000000
                          10.0
>> dtype: float64,
>> 15000000000000000000
                          1.0
>> 15000000020000000
                          3.0
>> 15000000040000000
                          5.0
>> 15000000060000000
                          7.0
>> 15000000080000000
                          9.0
>> dtype: float64,
>> ...
# materialize data as pandas DataFrame
conn.streams(*UUIDs).filter(start, end).to_dataframe()
>>
                     time
                                  sensors/stream0
                                                          sensors/stream1
>> 0
     150000000000000000000
                                              NaN
                                                                      1.0
                                              2.0
>> 1
     150000000010000000
                                                                      NaN
>> 2 15000000020000000
                                              NaN
                                                                      3.0
>> 3 15000000030000000
                                              4.0
                                                                      NaN
>> 4 15000000040000000
                                              NaN
                                                                      5.0
>> 5
     15000000050000000
                                              6.0
                                                                      NaN
```

|                        |      | (continued from previous page) |
|------------------------|------|--------------------------------|
| >> 6 15000000060000000 | NaN  | 7.0                            |
| >> 7 15000000070000000 | 8.0  | NaN                            |
| >> 8 15000000080000000 | NaN  | 9.0                            |
| >> 9 15000000090000000 | 10.0 | NaN                            |
| L .                    |      |                                |

#### **Serializing Data**

If you would like to save your data to disk for later use or to import into another program, we have several options available with more planned in the future.

Most serialization methods will save to disk however there is also a to\_table method which produces a tabular view of your data as a string for display or printing. Some examples are shown below.

```
# export data and save as CSV
streams.to_csv("export.csv")
# convert table of data as a string
print(streams.to_table())
>>
                 time
                         sensors/stream0
                                             sensors/stream1
>>
                                               _____
>> 15000000000000000000
                                                           1
>> 15000000010000000
                                        2
                                                           3
>> 15000000020000000
>> 15000000030000000
                                        4
>> 15000000040000000
                                                           5
>> 15000000050000000
                                        6
                                                           7
>> 15000000060000000
>> 150000000700000000
                                        8
>> 15000000080000000
                                                           9
>> 15000000090000000
                                       10
```

# 1.4.7 Multiprocessing

Complex analytics in Python may require additional speedups that can be gained by using the Python multiprocessing library. Other libraries like web applications take advantage of multiprocessing to serve a large number of users. Because btrdb-python uses grpc under the hood, it is important to understand how to connect and reuse connections to the database in a multiprocess or multithread context.

The most critical thing to note is that btrdb.Connection objects *are not thread or multiprocess-safe*. This means that in your code you should use either a lock or a semaphore to share a single connection object or that each process or thread should create their own connection object and clean up after themselves when they are done using the connection.

Let's take the following simple example: we want to perform a data quality analysis on 12 hour chunks of data for all the streams in our staging/sensors collection. If we have hundreds of sensor streams across many months, this job can be sped up dramatically by using multiprocessing. Instead of having a single process churning through the each chunk of data one at a time, several workers can process multiple data chunks simultanously using multiple CPU cores and taking advantage of other CPU scheduling optimizations.

Consider the processing architecture shown in Fig. 1.1. At first glance, this architecture looks similar to the one used by multiprocessing.Pool, which is true. However, consider the following code:

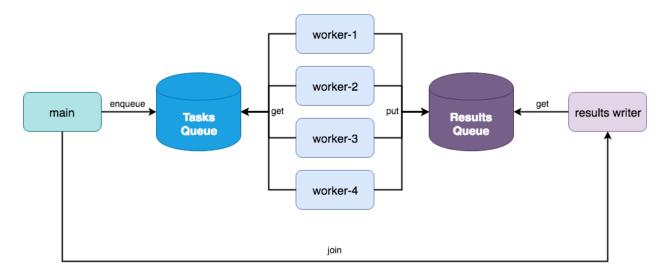

Fig. 1.1: A two queue multiprocessing architecture for data parallel processing.

```
import json
import math
import btrdb
import multiprocessing as mp
from btrdb.utils.timez import ns_delta
# This is just an example method
from qa import data_quality
def time_ranges(stream):
    .....
    Returns all 12 hour time ranges for the given stream
    ......
    earliest = stream.earliest()[0].time
    latest = stream.latest()[0].time
    hours = int(math.ceil((latest-earliest)/3.6e12))
    for i in range(0, hours, 12):
        start = earliest + ns_delta(hours=i)
        end = start + ns_delta(hours=12)
        yield start, end
def stream_quality(uuid):
    ......
    Connects to BTrDB and applies the data quality to 12 hour chunks
    ......
    # Connect to DB and get the stream and version
    db = btrdb.connect()
    stream = db.stream_from_uuid(uuid)
    version = stream.version()
```

```
# Get the data quality scores for each 12 hour chunk of data
quality = []
for start, end in time_ranges(stream):
    values = stream.values(start=start, end=end, version=version)
    quality.append(data_quality(values))

# Return the quality scores
return json.dumps({"uuid": str(uuid), "version": version, "quality": quality})

if __name__ == "__main__":
    # Get the list of streams to get scores for
    db = btrdb.connect()
    streams = db.streams_in_collection("staging/sensors")

# Create the multiprocessing pool and execute the analytic
pool = mp.Pool(processes=mp.cpu_count())

for result in pool.imap_unordered(stream_quality, [s.uuid for s in streams]):
    print(result)
```

Let's break this down quickly since this is a very common design pattern. First the time\_ranges function gets the earliest and latest timestamp from a stream, then returns all 12 hour intervals between those two timestamps with no overlap. An imaginary stream\_quality function takes a uuid for a stream, connects to the database and then applies the example data\_quality method to all 12 hour chunks of data using the time\_ranges method, returning a JSON string with the results.

The stream\_quality function is our parallelizable function (e.g. computing the data quality for multiple streams at a time). Depending on how long the data\_quality function takes to compute, we may also want to parallelize (stream, start, end) tuples.

If you would like features like a connection pool object (as other databases have) or multiprocessing helpers, please leave us a note in our GitHub issues!

### **1.4.8 Multistream Queries**

Refer to True Multistream Support.

### **1.4.9 Arrow-enabled Queries**

In more recent deployments of the BTrDB platform (>=5.30.0), commercial customers also have access to additional accelerated functionality for data fetching and inserting.

Also, most StreamSet based value queries (AlignedWindows, Windows, Values) are multithreaded by default. This leads to decent performance improvements for fetching and inserting data using the standard StreamSet api without any edits by the user. Refer to *The StreamSet API* 

In addition to these improvements to the standard API, commercial customers also have access to additional accelerated data fetching and inserting methods that can dramatically speed up their workflows.

#### **Apache Arrow Data Format**

While keeping our standard API consistent with our Point and StatPoint *python object model*, we have also created additional methods that will provide this same type of data, but in a tabular format by default. Leveraging the language-agnostic columnar data format Arrow, we can transmit our timeseries data in a format that is already optimized for data analytics with well-defined schemas that take the guesswork out of the data types, timezones, etc. To learn more about these methods, please refer to the *arrow\_prefixed methods for both Stream and StreamSet objects* and the *StreamSet transformer methods*.

#### **True Multistream Support**

Until now, there has not been a true multistream query support, our previous api and with the new edits, emulates multistream support with :code: StreamSet's and using multithreading. However, this will still only scale to an amount of streams based on the amount of threads that the python threadpool logic can support.

Due to this, raw data queries for StreamSet`s using our arrow api :code:`StreamSet.filter(start=X, end=Y,).arrow\_values() will now perform true multistream queries. The platform, instead of the python client, will now quickly grab all the stream data for all streams in your streamset, and then package that back to the python client in an arrow table! This leads to data fetch speedups on the order of 10-50x based on the amount and kind of streams.

# 1.4.10 Working with Dash and Plotly

From Plotly's getting start guide: "The plotly Python library is an interactive, open-source plotting library that supports over 40 unique chart types covering a wide range of statistical, financial, geographic, scientific, and 3-dimensional use-cases."

These tools are usable in jupyter notebooks and can also be ran as their own standalone apps using plotly-dash.

Below are two examples using the standard API and the Arrow enabled API to retrieve data as a pandas.DataFrame, and then plotting the results. These examples are based off of the minimal dash app.

#### **Non-Multistream API**

```
from dash import Dash, html, dcc, callback, Output, Input
import plotly.express as px
import pandas as pd
import btrdb
conn = btrdb.connect()
streams = conn.streams_in_collection("YOUR_COLLECTION_HERE")
streamset = conn.streams(*[s.uuid for s in streams])
latest = streamset.latest()
end = min([pt.time for pt in latest])
start = end - btrdb.utils.timez.ns_delta(minutes=5)
df = streamset.filter(start=start, end=end).to_dataframe()
app = Dash(__name__)
app.layout = html.Div([
    html.H1(children='Title of Dash App', style={'textAlign':'center'}),
```

```
dcc.Dropdown(df.columns, id='dropdown-selection'),
    dcc.Graph(id='graph-content')
])
@callback(
    Output('graph-content', 'figure'),
    Input('dropdown-selection', 'value')
)
def update_graph(value):
    dff = df[value]
    return px.line(dff, x=dff.index, y=value)
if __name__ == '__main__':
    app.run(debug=True)
```

#### **Multistream API**

```
from dash import Dash, html, dcc, callback, Output, Input
import plotly.express as px
import pandas as pd
import btrdb
conn = btrdb.connect()
streams = conn.streams_in_collection("YOUR_COLLECTION_HERE")
streamset = conn.streams(*[s.uuid for s in streams])
latest = streamset.latest()
end = min([pt.time for pt in latest])
start = end - btrdb.utils.timez.ns_delta(minutes=5)
df = streamset.filter(start=start, end=end).arrow_to_dataframe()
df = df.set_index('time')
app = Dash(__name__)
app.layout = html.Div([
   html.H1(children='Title of Dash App', style={'textAlign':'center'}),
   dcc.Dropdown(df.columns, id='dropdown-selection'),
   dcc.Graph(id='graph-content')
1)
@callback(
   Output('graph-content', 'figure'),
   Input('dropdown-selection', 'value')
)
def update_graph(value):
   dff = df[value]
   return px.line(dff, x=dff.index, y=value)
if __name__ == '__main__':
    app.run(debug=True)
```

# 1.4.11 Working with Ray

To use BTrDB connection, stream and streamsets objects in the parallelization library ray, a special serializer is required. BTrDB provides a utility function that register the serializer with ray. An example is shown below.

#### Setting up the ray serializer

```
import btrdb
import ray
from btrdb.utils.ray import register_serializer
uuids = ["b19592fc-fb71-4f61-9d49-8646d4b1c2a1"].
         "07b2cff3-e957-4fa9-b1b3-e14d5afb1e63"]
ray.init()
conn_params = {"profile": "profile_name"}
# register serializer with the connection parameters
register_serializer(**conn_params)
conn = btrdb.connect(**conn_params)
# BTrDB connection object can be passed as an argument
# to a ray remote function
@ray.remote
def test_btrdb(conn):
   print(conn.info())
# Stream object can be passed as an argument
# to a ray remote function
@ray.remote
def test_stream(stream):
   print(stream.earliest())
# StreamSet object can be passed as an argument
# to a ray remote function
@ray.remote
def test_streamset(streamset):
   print(streamset.earliest())
   print(streamset)
ids = [test_btrdb.remote(conn),
   test_stream.remote(conn.stream_from_uuid(uuids[0])),
    test_streamset.remote(conn.streams(*uuids))]
ray.get(ids)
# output of test_btrdb
>>(pid=28479) {'majorVersion': 5, 'build': '5.10.5', 'proxy': {'proxyEndpoints': []}}
# output of test_stream
>>(pid=28482) (RawPoint(153321010000000000, 0.0), 0)
# output of test_streamset
```

```
>>(pid=28481) (RawPoint(153321010000000000, 0.0), RawPoint(153321010000000000, 0.0))
>>(pid=28481) StreamSet with 2 streams
```

# 1.5 BTrDB Explained

The Berkeley Tree DataBase (BTrDB) is pronounced "Better DB".

#### A next-gen timeseries database for dense, streaming telemetry.

**Problem**: Existing timeseries databases are poorly equipped for a new generation of ultra-fafst sensor telemetry. Specifically, millions of high-precision power meters are to be deployed through the power grid to help analyze and prevent blackouts. Thus, new software must be built to facilitate the storage and analysis of its data.

**Baseline**: We need 1.4M inserts/second and 5x that in reads if we are to support 1000 micro-synchrophasors per server node. No timeseries database can do this.

### 1.5.1 Summary

**Goals**: Develop a multi-resolution storage and query engine for many 100+ Hz streams at nanosecond precision—and operate at the full line rate of underlying network or storage infrastructure for affordable cluster sizes (less than six).

Developed at The University of California Berkeley, BTrDB offers new ways to support the aforementioned high throughput demands and allows efficient querying over large ranges.

#### Fast writes/reads

Measured on a 4-node cluster (large EC2 nodes):

- 53 million inserted values per second
- 119 million queried values per second

#### Fast analysis

In under 200ms, it can query a year of data at nanosecond-precision (2.1 trillion points) at any desired window—returning statistical summary points at any desired resolution (containing a min/max/mean per point).

Fig. 1.2: BTrDB enables rapid timeseries queries to support analyses that zoom from years of data to nanosecond granularity smoothly, similar to how you might zoom into a street level view on Google Maps.

#### **High compression**

Data is compressed by 2.93x—a significant improvement for high-precision nanosecond streams. To achieve this, a modified version of *run-length encoding* was created to encode the *jitter* of delta values rather than the delta values themselves. Incidentally, this outperforms the popular audio codec FLAC which was the original inspiration for this technique.

#### **Efficient Versioning**

Data is version-annotated to allow queries of data as it existed at a certain time. This allows reproducible query results that might otherwise change due to newer realtime data coming in. Structural sharing of data between versions is done to make this process as efficient as possible.

# 1.5.2 The Tree Structure

BTrDB stores its data in a time-partitioned tree.

All nodes represent a given time slot. A node can describe all points within its time slot at a resolution corresponding to its depth in the tree.

The root node covers ~146 years. With a branching factor of 64, bottom nodes at ten levels down cover 4ns each.

| level | node width         | time granularity |
|-------|--------------------|------------------|
| 1     | 2 <sup>62</sup> ns | ~146 years       |
| 2     | 2 <sup>56</sup> ns | ~2.28 years      |
| 3     | $2^{50}$ ns        | ~13.03 days      |
| 4     | 2 <sup>44</sup> ns | ~4.88 hours      |
| 5     | 2 <sup>38</sup> ns | ~4.58 minutes    |
| 6     | $2^{32}$ ns        | ~4.29 seconds    |
| 7     | $2^{26}$ ns        | ~67.11 ms        |
| 8     | $2^{20}$ ns        | ~1.05 ms         |
| 9     | $2^{14}$ ns        | ~16.38 µs        |
| 10    | $2^8$ ns           | 256 ns           |
| 11    | $2^2$ ns           | 4 ns             |

A node starts as a **vector node**, storing raw points in a vector of size 1024. This is considered a leaf node, since it does not point to any child nodes.:

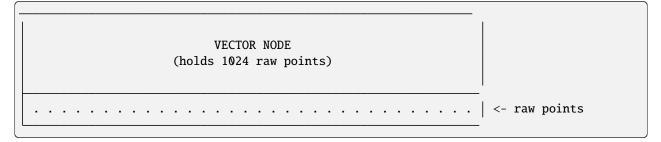

Once this vector is full and more points need to be inserted into its time slot, the node is converted to a **core node** by time-partitioning itself into 64 "statistical" points.:

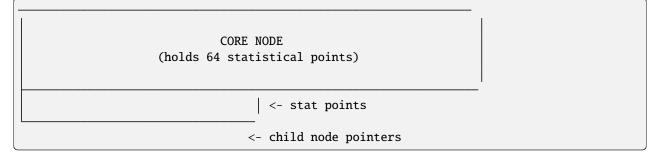

A **statistical point** represents a 1/64 slice of its parent's time slot. It holds the min/max/mean/count of all points inside its time slot, and points to a new node holding extra details. When a vector node is first converted to a core node, the raw points are pushed into new vector nodes pointed to by the new statistical points.

| level | node width                       | stat point width                 | total nodes           | total stat points      |
|-------|----------------------------------|----------------------------------|-----------------------|------------------------|
| 1     | 2 <sup>62</sup> ns (~146 years)  | 2 <sup>56</sup> ns (~2.28 years) | 2 <sup>0</sup> nodes  | 2 <sup>6</sup> points  |
| 2     | 2 <sup>56</sup> ns (~2.28 years) | 2 <sup>50</sup> ns (~13.03 days) | 2 <sup>6</sup> nodes  | 2 <sup>12</sup> points |
| 3     | 2 <sup>50</sup> ns (~13.03 days) | 2 <sup>44</sup> ns (~4.88 hours) | 2 <sup>12</sup> nodes | 2 <sup>18</sup> points |
| 4     | 2 <sup>44</sup> ns (~4.88 hours) | 2 <sup>38</sup> ns (~4.58 min)   | 2 <sup>18</sup> nodes | 2 <sup>24</sup> points |
| 5     | 2 <sup>38</sup> ns (~4.58 min)   | 2 <sup>32</sup> ns (~4.29 s)     | $2^{24}$ nodes        | 2 <sup>30</sup> points |
| 6     | 2 <sup>32</sup> ns (~4.29 s)     | 2 <sup>26</sup> ns (~67.11 ms)   | $2^{30}$ nodes        | 2 <sup>36</sup> points |
| 7     | 2 <sup>26</sup> ns (~67.11 ms)   | 2 <sup>20</sup> ns (~1.05 ms)    | $2^{36}$ nodes        | 2 <sup>42</sup> points |
| 8     | 2 <sup>20</sup> ns (~1.05 ms)    | 2 <sup>14</sup> ns (~16.38 µs)   | 2 <sup>42</sup> nodes | 2 <sup>48</sup> points |
| 9     | 2 <sup>14</sup> ns (~16.38 µs)   | 2 <sup>8</sup> ns (256 ns)       | 248 nodes             | 2 <sup>54</sup> points |
| 10    | 2 <sup>8</sup> ns (256 ns)       | $2^2$ ns (4 ns)                  | 2 <sup>54</sup> nodes | 2 <sup>60</sup> points |
| 11    | $2^2$ ns (4 ns)                  |                                  | $2^{60}$ nodes        |                        |

The sampling rate of the data at different moments will determine how deep the tree will be during those slices of time. Regardless of the depth of the actual data, the time spent querying at some higher level (lower resolution) will remain fixed (quick) due to summaries provided by parent nodes.

• • •

# 1.5.3 Appendix

The original version of this page can be found at:

• github.com/PingThingsIO/btrdb-explained

This page is written based on the following sources:

- Whitepaper
- Code

# 1.6 API Reference

### 1.6.1 btrdb

Package for the btrdb database library.

btrdb.connect(conn\_str=None, apikey=None, profile=None, shareable=False)

Connect to a BTrDB server.

#### Parameters

- **conn\_str** (*str*, *default=None*) The address and port of the cluster to connect to, e.g. 192.168.1.1:4411. If set to None, will look in the environment variable *\$BTRDB\_ENDPOINTS* (recommended).
- **apikey** (*str*, *default=None*) The API key used to authenticate requests (optional). If None, the key is looked up from the environment variable *\$BTRDB\_API\_KEY*.
- **profile** (*str*, *default=None*) The name of a profile containing the required connection information as found in the user's predictive grid credentials file ~/.predictiveg-rid/credentials.yaml.

• **shareable** (*bool*, *default=False*) – Whether or not the connection can be "shared" in a distributed setting such as Ray workers. If set to True, the connection can be serialized and sent to other workers so that data can be retrieved in parallel; **however**, this is less secure because it is possible for other users of the Ray cluster to use your API key to fetch data.

#### Returns

db – An instance of the BTrDB context to directly interact with the database.

Return type BTrDB

### 1.6.2 btrdb.conn

Connection related objects for the BTrDB library

#### class btrdb.conn.BTrDB(endpoint)

The primary server connection object for communicating with a BTrDB server.

#### **Methods**

| <pre>collection_metadata(prefix[, auto_retry,])</pre> | Gives statistics about metadata for collections that match a prefix.                                                              |
|-------------------------------------------------------|----------------------------------------------------------------------------------------------------|
| <pre>create(uuid, collection[, tags,])</pre>          | Tells BTrDB to create a new stream with UUID <i>uuid</i> in <i>collection</i> with specified <i>tags</i> and <i>annotations</i> . |
| info()                                                | Returns information about the connected BTrDB server.                                                                             |
| <pre>list_collections([starts_with])</pre>            | Returns a list of collection paths using the <i>starts_with</i> argument for filtering.                                           |
| <pre>list_unique_annotations([collection])</pre>      | Returns a list of annotation keys used in a given collection prefix.                                                              |
| <pre>list_unique_names([collection])</pre>            | Returns a list of names used in a given collection pre-<br>fix.                                                                   |
| <pre>list_unique_units([collection])</pre>            | Returns a list of units used in a given collection prefix.                                                                        |
| <i>query</i> (stmt[, params, auto_retry, retries,])   | Performs a SQL query on the database metadata and returns a list of dictionaries from the resulting cursor.                       |
| <pre>stream_from_uuid(uuid)</pre>                     | Creates a stream handle to the BTrDB stream with the UUID <i>uuid</i> .                                                           |
| <pre>streams(*identifiers[, versions,])</pre>         | Returns a StreamSet object with BTrDB streams from the supplied identifiers.                                                      |
| <pre>streams_in_collection(*collection[,])</pre>      | Search for streams matching given parameters                                                                                      |

**collection\_metadata**(*prefix*, *auto\_retry=False*, *retries=5*, *retry\_delay=3*, *retry\_backoff=4*)

Gives statistics about metadata for collections that match a prefix.

#### Parameters

- prefix (str, required) A prefix of the collection names to look at
- **auto\_retry** (*bool*, *default: False*) Whether to retry this request in the event of an error
- **retries** (*int*, *default*: 5) Number of times to retry this request if there is an error. Will be ignored if auto\_retry is False

- **retry\_delay** (*int*, *default:* 3) initial time to wait before retrying function call if there is an error. Will be ignored if auto\_retry is False
- **retry\_backoff** (*int*, *default*: 4) Exponential factor by which the backoff increases between retries. Will be ignored if auto\_retry is False

#### Returns

A tuple of dictionaries containing metadata on the streams in the provided collection.

#### **Return type**

tuple

Tells BTrDB to create a new stream with UUID uuid in collection with specified tags and annotations.

#### **Parameters**

- uuid (UUID, required) The uuid of the requested stream.
- **collection** (*str*, *required*) The collection string prefix that the stream will belong to.
- tags (dict, required) The tags-level immutable metadata key:value pairs.
- annotations (dict, optional) The mutable metadata of the stream, key:value pairs
- **auto\_retry** (*bool*, *default: False*) Whether to retry this request in the event of an error
- **retries** (*int*, *default*: 5) Number of times to retry this request if there is an error. Will be ignored if auto\_retry is False
- **retry\_delay** (*int*, *default:* 3) initial time to wait before retrying function call if there is an error. Will be ignored if auto\_retry is False
- **retry\_backoff** (*int*, *default:* 4) Exponential factor by which the backoff increases between retries. Will be ignored if auto\_retry is False

#### Returns

instance of Stream class

#### **Return type**

Stream

#### info()

Returns information about the connected BTrDB server.

#### Returns

server connection and status information

#### **Return type**

dict

#### list\_collections(starts\_with=")

Returns a list of collection paths using the *starts\_with* argument for filtering.

#### Parameters

**starts\_with** (*str*, *optional*, *default* = ") – Filter collections that start with the string provided, if none passed, will list all collections.

#### Returns

collections

Return type List[str]

#### list\_unique\_annotations(collection=None)

Returns a list of annotation keys used in a given collection prefix.

Parameters

**collection** (*str*) – Prefix of the collection to filter.

Returns annotations

Return type list[str]

#### list\_unique\_names(collection=None)

Returns a list of names used in a given collection prefix.

**Parameters collection** (*str*) – Prefix of the collection to filter.

Returns names

Return type list[str]

#### list\_unique\_units(collection=None)

Returns a list of units used in a given collection prefix.

**Parameters collection** (*str*) – Prefix of the collection to filter.

Returns units

Return type list[str]

**query** (*stmt*, *params=None*, *auto\_retry=False*, *retries=5*, *retry\_delay=3*, *retry\_backoff=4*)

Performs a SQL query on the database metadata and returns a list of dictionaries from the resulting cursor.

- **stmt** (*str*) a SQL statement to be executed on the BTrDB metadata. Available tables are noted below. To sanitize inputs use a \$1 style parameter such as *select* \* *from streams* where name = \$1 or name = \$2.
- **params** (*list or tuple*) a list of parameter values to be sanitized and interpolated into the SQL statement. Using parameters forces value/type checking and is considered a best practice at the very least.
- **auto\_retry** (*bool*, *default: False*) Whether to retry this request in the event of an error
- **retries** (*int*, *default*: 5) Number of times to retry this request if there is an error. Will be ignored if auto\_retry is False
- **retry\_delay** (*int*, *default:* 3) initial time to wait before retrying function call if there is an error. Will be ignored if auto\_retry is False
- **retry\_backoff** (*int*, *default:* 4) Exponential factor by which the backoff increases between retries. Will be ignored if auto\_retry is False

#### Returns

a list of dictionary object representing the cursor results.

Return type

list

## Notes

Parameters will be inserted into the SQL statement as noted by the parameter number such as \$1, \$2, or \$3. The *streams* table is available for *SELECT* statements only.

See https://btrdb.readthedocs.io/en/latest/ for more info.

## stream\_from\_uuid(uuid)

Creates a stream handle to the BTrDB stream with the UUID *uuid*. This method does not check whether a stream with the specified UUID exists. It is always good form to check whether the stream existed using *stream.exists()*.

## Parameters

**uuid** (*UUID*) – The uuid of the requested stream.

## Returns

instance of Stream class or None

## **Return type**

Stream

streams(\*identifiers, versions=None, is\_collection\_prefix=False)

Returns a StreamSet object with BTrDB streams from the supplied identifiers. If any streams cannot be found matching the identifier than StreamNotFoundError will be returned.

#### **Parameters**

- **identifiers** (*str or UUID*) a single item or iterable of items which can be used to query for streams. identiers are expected to be UUID as string, UUID as UUID, or collection/name string.
- **versions** (*list[int]*) a single or iterable of version numbers to match the identifiers

## 

Search for streams matching given parameters

This function allows for searching

- **collection** (*str*) collections to use when searching for streams, case sensitive.
- **is\_collection\_prefix** (*bool*) Whether the collection is a prefix.
- **tags** (*Dict[str, str]*) The tags to identify the stream.
- annotations (Dict[str, str]) The annotations to identify the stream.
- **auto\_retry** (*bool*, *default: False*) Whether to retry this request in the event of an error
- **retries** (*int*, *default*: 5) Number of times to retry this request if there is an error. Will be ignored if auto\_retry is False
- **retry\_delay** (*int*, *default:* 3) initial time to wait before retrying function call if there is an error. Will be ignored if auto\_retry is False

• **retry\_backoff** (*int*, *default:* 4) – Exponential factor by which the backoff increases between retries. Will be ignored if auto\_retry is False

## Returns

A list of stream objects found with the provided search arguments.

Return type list

## 1.6.3 btrdb.stream

Module for Stream and related classes

class btrdb.stream.Stream(btrdb, uuid, \*\*db\_values)

An object that represents a specific time series stream in the BTrDB database.

## **Parameters**

- **btrdb** (BTrDB) A reference to the BTrDB object connecting this stream back to the physical server.
- **uuid** (*UUID*) The unique UUID identifier for this stream.
- db\_values (kwargs) Framework only initialization arguments. Not for developer use.

## Attributes

btrdb

Returns the stream's BTrDB object.

## collection

Returns the collection of the stream.

#### name

Returns the stream's name which is parsed from the stream tags.

## unit

Returns the stream's unit which is parsed from the stream tags.

#### uuid

Returns the stream's UUID.

## **Methods**

| <pre>aligned_windows(start, end, pointwidth[,])</pre>        | Read statistical aggregates of windows of data from BTrDB.                                                         |
|--------------------------------------------------------------|----------------------------------------------------------------------------------------------------|
| annotations([refresh, auto_retry, retries,])                 | Returns a stream's annotations                                                                                     |
| <pre>arrow_aligned_windows(start, end, pointwidth)</pre>     | Read statistical aggregates of windows of data from BTrDB.                                                         |
| <pre>arrow_insert(data[, merge])</pre>                       | Insert new data in the form of a pyarrow Table with (time, value) columns.                                         |
| <pre>arrow_values(start, end[, version,])</pre>              | Read raw values from BTrDB between time [a, b) in nanoseconds.                                                     |
| <pre>arrow_windows(start, end, width[,])</pre>               | Read arbitrarily-sized windows of data from BTrDB.                                                                 |
| <pre>count([start, end, pointwidth, precise, version])</pre> | Compute the total number of points in the stream                                                                   |
| <pre>current([version, auto_retry, retries,])</pre>          | Returns the point that is closest to the current times-<br>tamp, e.g. the latest point in the stream up until now. |
| <i>delete</i> (start, end[, auto_retry, retries,])           | "Delete" all points between [ <i>start</i> , <i>end</i> )                                                          |
| earliest([version, auto_retry, retries,])                    | Returns the first point of data in the stream.                                                                     |
| exists()                                                     | Check if stream exists                                                                                             |
| <pre>flush([auto_retry, retries, retry_delay,])</pre>        | Flush writes the stream buffers out to persistent storage.                                                         |
| <pre>insert(data[, merge])</pre>                             | Insert new data in the form (time, value) into the series.                                                         |
| <pre>latest([version, auto_retry, retries,])</pre>           | Returns last point of data in the stream.                                                                          |
| <pre>nearest(time, version[, backward,])</pre>               | Finds the closest point in the stream to a specified time.                                                         |
| <pre>obliterate([auto_retry, retries,])</pre>                | Obliterate deletes a stream from the BTrDB server.                                                                 |
| <pre>refresh_metadata()</pre>                                | Refreshes the locally cached metadata for a stream from the server.                                                |
| tags([refresh, auto_retry, retries,])                        | Returns the stream's tags.                                                                                         |
| <pre>update([tags, annotations, collection,])</pre>          | Updates metadata including tags, annotations, and collection as an UPSERT operation.                               |
| <i>values</i> (start, end[, version, auto_retry,])           | Read raw values from BTrDB between time [a, b) in nanoseconds.                                                     |
| <pre>version([auto_retry, retries, retry_delay,])</pre>      | Returns the current data version of the stream.                                                                    |
| windows(start, end, width[, depth, version,])                | Read arbitrarily-sized windows of data from BTrDB.                                                                 |

**aligned\_windows**(*start*, *end*, *pointwidth*, *version=0*, *auto\_retry=False*, *retries=5*, *retry\_delay=3*, *retry\_backoff=4*)

Read statistical aggregates of windows of data from BTrDB.

Query BTrDB for aggregates (or roll ups or windows) of the time series with *version* between time *start* (inclusive) and *end* (exclusive) in nanoseconds. Each point returned is a statistical aggregate of all the raw data within a window of width  $2^{**}$  pointwidth` nanoseconds. These statistical aggregates currently include the mean, minimum, and maximum of the data and the count of data points composing the window.

Note that *start* is inclusive, but *end* is exclusive. That is, results will be returned for all windows that start in the interval [start, end). If end < start+2^pointwidth you will not get any results. If start and end are not powers of two, the bottom pointwidth bits will be cleared. Each window will contain statistical summaries of the window. Statistical points with count == 0 will be omitted.

## **Parameters**

• **start** (*int or datetime like object*) – The start time in nanoseconds for the range to be queried. (see *btrdb.utils.timez.to\_nanoseconds()* for valid input types)

- **end** (*int or datetime like object*) The end time in nanoseconds for the range to be queried. (see *btrdb.utils.timez.to\_nanoseconds()* for valid input types)
- **pointwidth** (*int*) Specify the number of ns between data points (2\*\*pointwidth)
- version (int) Version of the stream to query
- **auto\_retry** (*bool*, *default: False*) Whether to retry this request in the event of an error
- **retries** (*int*, *default*: 5) Number of times to retry this request if there is an error. Will be ignored if auto\_retry is False
- **retry\_delay** (*int*, *default:* 3) initial time to wait before retrying function call if there is an error. Will be ignored if auto\_retry is False
- **retry\_backoff** (*int*, *default:* 4) Exponential factor by which the backoff increases between retries. Will be ignored if auto\_retry is False

## Returns

Returns a tuple containing windows of data. Each window is a tuple containing data tuples. Each data tuple contains a StatPoint and the stream version.

#### **Return type**

tuple

## Notes

As the window-width is a power-of-two, it aligns with BTrDB internal tree data structure and is faster to execute than *windows()*.

**annotations**(*refresh=False*, *auto\_retry=False*, *retries=5*, *retry\_delay=3*, *retry\_backoff=4*)

Returns a stream's annotations

Annotations returns the annotations of the stream (and the annotation version).

Do not modify the resulting map.

## **Parameters**

- **refresh** (*bool*, *default: False*) Indicates whether a round trip to the server should be implemented regardless of whether there is a local copy.
- **auto\_retry** (*bool*, *default: False*) Whether to retry this request in the event of an error
- **retries** (*int*, *default*: 5) Number of times to retry this request if there is an error. Will be ignored if auto\_retry is False
- **retry\_delay** (*int*, *default:* 3) initial time to wait before retrying function call if there is an error. Will be ignored if auto\_retry is False
- **retry\_backoff** (*int*, *default:* 4) Exponential factor by which the backoff increases between retries. Will be ignored if auto\_retry is False

#### Returns

A tuple containing a dictionary of annotations and an integer representing the version of the metadata (tuple(dict, int)).

## **Return type**

tuple

**arrow\_aligned\_windows**(*start: int, end: int, pointwidth: int, sort\_time: bool = False, version: int = 0, auto\_retry=False, retries=5, retry\_delay=3, retry\_backoff=4*)  $\rightarrow$  Table

Read statistical aggregates of windows of data from BTrDB.

Query BTrDB for aggregates (or roll ups or windows) of the time series with *version* between time *start* (inclusive) and *end* (exclusive) in nanoseconds [start, end). Each point returned is a statistical aggregate of all the raw data within a window of width 2\*\*`pointwidth` nanoseconds. These statistical aggregates currently include the mean, minimum, and maximum of the data and the count of data points composing the window.

Note that *start* is inclusive, but *end* is exclusive. That is, results will be returned for all windows that start in the interval [start, end). If end < start+2^pointwidth you will not get any results. If start and end are not powers of two, the bottom pointwidth bits will be cleared. Each window will contain statistical summaries of the window. Statistical points with count == 0 will be omitted.

## **Parameters**

- **start** (*int or datetime like object, required*) The start time in nanoseconds for the range to be queried. (see *btrdb.utils.timez.to\_nanoseconds()* for valid input types)
- end (int or datetime like object, required) The end time in nanoseconds for the range to be queried. (see btrdb.utils.timez.to\_nanoseconds() for valid input types)
- **pointwidth** (*int*, *required*) Specify the number of ns between data points (2\*\*pointwidth)
- **sort\_time** (*bool*, *default: False*) Should the table be sorted on the 'time' column?
- **version** (*int*, *default*: **0**) Version of the stream to query
- **auto\_retry** (*bool*, *default: False*) Whether to retry this request in the event of an error
- **retries** (*int*, *default*: 5) Number of times to retry this request if there is an error. Will be ignored if auto\_retry is False
- **retry\_delay** (*int*, *default:* 3) initial time to wait before retrying function call if there is an error. Will be ignored if auto\_retry is False
- **retry\_backoff** (*int*, *default:* 4) Exponential factor by which the backoff increases between retries. Will be ignored if auto\_retry is False

#### Returns

Returns a pyarrow table containing the windows of data.

### **Return type**

pyarrow.Table

## Notes

As the window-width is a power-of-two, it aligns with BTrDB internal tree data structure and is faster to execute than *windows()*.

This method is available for commercial customers with arrow-enabled servers.

**arrow\_insert**(*data: Table, merge: str* = '*never*')  $\rightarrow$  int

Insert new data in the form of a pyarrow Table with (time, value) columns.

Inserts a table of new (time, value) columns into the stream. The values in the table need not be sorted by time. If the arrays are larger than appropriate, this function will automatically chunk the inserts. As a consequence, the insert is not necessarily atomic, but can be used with a very large array.

#### **Parameters**

- **data** (*pyarrow.Table, required*) A pyarrow table with a schema of time:Timestamp[ns, tz=UTC], value:float64 This schema will be validated and converted if necessary.
- merge (str) -

## A string describing the merge policy. Valid policies are:

- 'never': the default, no points are merged
- 'equal': points are deduplicated if the time and value are equal
- 'retain': if two points have the same timestamp, the old one is kept
- 'replace': if two points have the same timestamp, the new one is kept

#### Returns

The version of the stream after inserting new points.

## **Return type**

int

## Notes

This method is available for commercial customers with arrow-enabled servers.

**arrow\_values**(*start*, *end*, *version*: *int* = 0, *auto\_retry=False*, *retries=5*, *retry\_delay=3*, *retry\_backoff=4*)  $\rightarrow$  Table

Read raw values from BTrDB between time [a, b) in nanoseconds.

RawValues queries BTrDB for the raw time series data points between *start* and *end* time, both in nanoseconds since the Epoch for the specified stream *version*.

#### start

[int or datetime like object] The start time in nanoseconds for the range to be queried. (see *btrdb*. *utils.timez.to\_nanoseconds()* for valid input types)

end

[int or datetime like object] The end time in nanoseconds for the range to be queried. (see *btrdb*. *utils.timez.to\_nanoseconds()* for valid input types)

#### version: int, default: 0

The version of the stream to be queried

## auto\_retry: bool, default: False

Whether to retry this request in the event of an error

#### retries: int, default: 5

Number of times to retry this request if there is an error. Will be ignored if auto\_retry is False

## retry\_delay: int, default: 3

initial time to wait before retrying function call if there is an error. Will be ignored if auto\_retry is False

## retry\_backoff: int, default: 4

Exponential factor by which the backoff increases between retries. Will be ignored if auto\_retry is False

## Returns

A pyarrow table of the raw values with time and value columns.

## Return type pyarrow.Table

## Notes

Note that the raw data points are the original values at the sensor's native sampling rate (assuming the time series represents measurements from a sensor). This is the lowest level of data with the finest time granularity. In the tree data structure of BTrDB, this data is stored in the vector nodes.

This method is available for commercial customers with arrow-enabled servers.

**arrow\_windows**(*start: int, end: int, width: int, sort\_time: bool* = *False, version: int* = 0, *auto\_retry=False, retries*=5, *retry\_delay*=3, *retry\_backoff*=4)  $\rightarrow$  Table

Read arbitrarily-sized windows of data from BTrDB.

## **Parameters**

- **start** (*int or datetime like object, required*) The start time in nanoseconds for the range to be queried. (see *btrdb.utils.timez.to\_nanoseconds()* for valid input types)
- end (int or datetime like object, required) The end time in nanoseconds for the range to be queried. (see btrdb.utils.timez.to\_nanoseconds() for valid input types)
- width (int, required) The number of nanoseconds in each window.
- **sort\_time** (*bool*, *default: False*) Should the table be sorted on the 'time' column.
- **version** (*int*, *default=***0**, *optional*) The version of the stream to query.
- **auto\_retry** (*bool*, *default*: *False*) Whether to retry this request in the event of an error
- **retries** (*int*, *default*: 5) Number of times to retry this request if there is an error. Will be ignored if auto\_retry is False
- **retry\_delay** (*int*, *default:* 3) initial time to wait before retrying function call if there is an error. Will be ignored if auto\_retry is False
- **retry\_backoff** (*int*, *default*: 4) Exponential factor by which the backoff increases between retries. Will be ignored if auto\_retry is False

#### Returns

Returns a pyarrow Table containing windows of data.

## **Return type**

pyarrow.Table

## Notes

Windows returns arbitrary precision windows from BTrDB. It is slower than AlignedWindows, but still significantly faster than RawValues. Each returned window will be *width* nanoseconds long. *start* is inclusive, but *end* is exclusive (e.g if end < start+width you will get no results). That is, results will be returned for all windows that start at a time less than the end timestamp. If (*end* - *start*) is not a multiple of width (i.e., we set end = start + width \* floordiv(end - start, width). The *depth* parameter previously available has been deprecated. The only valid value for depth is now 0. This method is available for commercial customers with arrow-enabled servers.

## property btrdb

Returns the stream's BTrDB object.

Parameters None –

Returns

The BTrDB database object.

Return type BTrDB

## property collection

Returns the collection of the stream. It may require a round trip to the server depending on how the stream was acquired.

Parameters None –

Returns

the collection of the stream

Return type

str

# **count** (*start*=-1152921504606846976, *end*=3458764513820540927, *pointwidth*=62, *precise*=False, *version*=0)

Compute the total number of points in the stream

Counts the number of points in the specified window and version. By default returns the latest total count of points in the stream. This helper method sums the counts of all StatPoints returned by aligned\_windows. Because of this, note that the start and end timestamps may be adjusted if they are not powers of 2. For smaller windows of time, you may also need to adjust the pointwidth to ensure that the count granularity is captured appropriately.

Alternatively you can set the precise argument to True which will give an exact count to the nanosecond but may be slower to execute.

## Parameters

• **start** (*int or datetime like object, default: MINIMUM\_TIME*) – The start time in nanoseconds for the range to be queried. (see *btrdb.utils.timez.to\_nanoseconds(*) for valid input types)

- end (int or datetime like object, default: MAXIMUM\_TIME) The end time in nanoseconds for the range to be queried. (see btrdb.utils.timez. to\_nanoseconds() for valid input types)
- **pointwidth** (*int*, *default*: 62) Specify the number of ns between data points (2\*\*pointwidth). If the value is too large for the time window than the next smallest, appropriate pointwidth will be used.
- **precise** (*bool*, *default: False*) Forces the use of a windows query instead of aligned\_windows to determine exact count down to the nanosecond. This will be some amount slower than the aligned\_windows version.
- **version** (*int*, *default*: **0**) Version of the stream to query

## Returns

The total number of points in the stream for the specified window.

## **Return type**

int

current(version=0, auto\_retry=False, retries=5, retry\_delay=3, retry\_backoff=4)

Returns the point that is closest to the current timestamp, e.g. the latest point in the stream up until now. Note that no future values will be returned. Returns None if errors during lookup or there are no values before now.

## **Parameters**

- **version** (*int*, *default*: 0) Specify the version of the stream to query; if zero, queries the latest stream state rather than pinning to a version.
- **auto\_retry** (*bool*, *default*: *False*) Whether to retry this request in the event of an error
- **retries** (*int*, *default*: 5) Number of times to retry this request if there is an error. Will be ignored if auto\_retry is False
- **retry\_delay** (*int*, *default:* 3) initial time to wait before retrying function call if there is an error. Will be ignored if auto\_retry is False
- **retry\_backoff** (*int*, *default*: 4) Exponential factor by which the backoff increases between retries. Will be ignored if auto\_retry is False

#### Returns

The last data point in the stream up until now and the version of the stream the value was retrieved at (tuple(RawPoint, int)).

## **Return type**

tuple

**delete**(*start*, *end*, *auto\_retry=False*, *retries=5*, *retry\_delay=3*, *retry\_backoff=4*)

"Delete" all points between [start, end)

"Delete" all points between *start* (inclusive) and *end* (exclusive), both in nanoseconds. As BTrDB has persistent multiversioning, the deleted points will still exist as part of an older version of the stream.

- **start** (*int or datetime like object*) The start time in nanoseconds for the range to be deleted. (see *btrdb.utils.timez.to\_nanoseconds()* for valid input types)
- **end** (*int or datetime like object*) The end time in nanoseconds for the range to be deleted. (see *btrdb.utils.timez.to\_nanoseconds()* for valid input types)

- **auto\_retry** (*bool*, *default*: *False*) Whether to retry this request in the event of an error
- **retries** (*int*, *default*: 5) Number of times to retry this request if there is an error. Will be ignored if auto\_retry is False
- **retry\_delay** (*int*, *default:* 3) initial time to wait before retrying function call if there is an error. Will be ignored if auto\_retry is False
- **retry\_backoff** (*int*, *default*: 4) Exponential factor by which the backoff increases between retries. Will be ignored if auto\_retry is False

## Returns

The version of the new stream created

#### **Return type**

int

earliest(version=0, auto\_retry=False, retries=5, retry\_delay=3, retry\_backoff=4)

Returns the first point of data in the stream. Returns None if error encountered during lookup or no values in stream.

## Parameters

- **version** (*int*, *default*: **0**) Specify the version of the stream to query; if zero, queries the latest stream state rather than pinning to a version.
- **auto\_retry** (*bool*, *default*: *False*) Whether to retry this request in the event of an error
- **retries** (*int*, *default*: 5) Number of times to retry this request if there is an error. Will be ignored if auto\_retry is False
- **retry\_delay** (*int*, *default:* 3) initial time to wait before retrying function call if there is an error. Will be ignored if auto\_retry is False
- **retry\_backoff** (*int*, *default*: 4) Exponential factor by which the backoff increases between retries. Will be ignored if auto\_retry is False

#### Returns

The first data point in the stream and the version of the stream the value was retrieved at (tuple(RawPoint, int)).

## **Return type**

tuple

## exists()

Check if stream exists

Exists returns true if the stream exists. This is essential after using StreamFromUUID as the stream may not exist, causing a 404 error on later stream operations. Any operation that returns a stream from collection and tags will have ensured the stream exists already.

## Parameters

None –

#### Returns

Indicates whether stream is extant in the BTrDB server.

## **Return type**

bool

flush(auto\_retry=False, retries=5, retry\_delay=3, retry\_backoff=4)

Flush writes the stream buffers out to persistent storage.

#### **Parameters**

- **auto\_retry** (*bool*, *default*: *False*) Whether to retry this request in the event of an error
- **retries** (*int*, *default*: 5) Number of times to retry this request if there is an error. Will be ignored if auto\_retry is False
- **retry\_delay** (*int*, *default:* 3) initial time to wait before retrying function call if there is an error. Will be ignored if auto\_retry is False
- **retry\_backoff** (*int*, *default*: 4) Exponential factor by which the backoff increases between retries. Will be ignored if auto\_retry is False

## insert(data, merge='never')

Insert new data in the form (time, value) into the series.

Inserts a list of new (time, value) tuples into the series. The tuples in the list need not be sorted by time. If the arrays are larger than appropriate, this function will automatically chunk the inserts. As a consequence, the insert is not necessarily atomic, but can be used with a very large array.

#### **Parameters**

- **data** (*list[tuple[int, float]]*) A list of tuples in which each tuple contains a time (int) and value (float) for insertion to the database
- merge (str) -

## A string describing the merge policy. Valid policies are:

- 'never': the default, no points are merged
- 'equal': points are deduplicated if the time and value are equal
- 'retain': if two points have the same timestamp, the old one is kept
- 'replace': if two points have the same timestamp, the new one is kept

## Returns

The version of the stream after inserting new points.

#### Return type

int

latest(version=0, auto\_retry=False, retries=5, retry\_delay=3, retry\_backoff=4)

Returns last point of data in the stream. Returns None if error encountered during lookup or no values in stream.

- **version** (*int*, *default*: **0**) Specify the version of the stream to query; if zero, queries the latest stream state rather than pinning to a version.
- **auto\_retry** (*bool*, *default*: *False*) Whether to retry this request in the event of an error
- **retries** (*int*, *default*: 5) Number of times to retry this request if there is an error. Will be ignored if auto\_retry is False
- **retry\_delay** (*int*, *default:* 3) initial time to wait before retrying function call if there is an error. Will be ignored if auto\_retry is False

• **retry\_backoff** (*int*, *default*: 4) – Exponential factor by which the backoff increases between retries. Will be ignored if auto\_retry is False

## Returns

The last data point in the stream and the version of the stream the value was retrieved at (tuple(RawPoint, int)).

## **Return type**

tuple

## property name

Returns the stream's name which is parsed from the stream tags. This may require a round trip to the server depending on how the stream was acquired.

## Returns

The name of the stream.

#### **Return type**

str

**nearest**(*time*, *version*, *backward=False*, *auto\_retry=False*, *retries=5*, *retry\_delay=3*, *retry\_backoff=4*)

Finds the closest point in the stream to a specified time.

Return the point nearest to the specified *time* in nanoseconds since Epoch in the stream with *version* while specifying whether to search forward or backward in time. If *backward* is false, the returned point will be >= *time*. If backward is true, the returned point will be < *time*. The version of the stream used to satisfy the query is returned.

#### **Parameters**

- **time** (*int or datetime like object*) The time (in nanoseconds since Epoch) to search near (see *btrdb.utils.timez.to\_nanoseconds()* for valid input types)
- version (int) Version of the stream to use in search
- backward (boolean) True to search backwards from time, else false for forward
- **auto\_retry** (*bool*, *default: False*) Whether to retry this request in the event of an error
- **retries** (*int*, *default*: 5) Number of times to retry this request if there is an error. Will be ignored if auto\_retry is False
- **retry\_delay** (*int*, *default:* 3) initial time to wait before retrying function call if there is an error. Will be ignored if auto\_retry is False
- **retry\_backoff** (*int*, *default*: 4) Exponential factor by which the backoff increases between retries. Will be ignored if auto\_retry is False

#### Returns

The closest data point in the stream and the version of the stream the value was retrieved at (tuple(RawPoint, int)).

#### **Return type**

tuple

**obliterate**(*auto\_retry=False*, *retries=5*, *retry\_delay=3*, *retry\_backoff=4*)

Obliterate deletes a stream from the BTrDB server. An exception will be raised if the stream could not be found.

- **auto\_retry** (*bool*, *default*: *False*) Whether to retry this request in the event of an error
- **retries** (*int*, *default*: 5) Number of times to retry this request if there is an error. Will be ignored if auto\_retry is False
- **retry\_delay** (*int*, *default:* 3) initial time to wait before retrying function call if there is an error. Will be ignored if auto\_retry is False
- **retry\_backoff** (*int*, *default*: 4) Exponential factor by which the backoff increases between retries. Will be ignored if auto\_retry is False

## Raises

**BTrDBError** [404] stream does not exist – The stream could not be found in BTrDB

## refresh\_metadata()

Refreshes the locally cached metadata for a stream from the server.

Queries the BTrDB server for all stream metadata including collection, annotation, and tags. This method requires a round trip to the server.

tags(refresh=False, auto\_retry=False, retries=5, retry\_delay=3, retry\_backoff=4)

Returns the stream's tags.

Tags returns the tags of the stream. It may require a round trip to the server depending on how the stream was acquired.

## **Parameters**

- **refresh** (*bool*, *default*: *False*) Indicates whether a round trip to the server should be implemented regardless of whether there is a local copy.
- **auto\_retry** (*bool*, *default: False*) Whether to retry this request in the event of an error
- **retries** (*int*, *default*: 5) Number of times to retry this request if there is an error. Will be ignored if auto\_retry is False
- **retry\_delay** (*int*, *default:* 3) initial time to wait before retrying function call if there is an error. Will be ignored if auto\_retry is False
- **retry\_backoff** (*int*, *default*: 4) Exponential factor by which the backoff increases between retries. Will be ignored if auto\_retry is False

## Returns

A dictionary containing the tags.

## **Return type**

dict

## property unit

Returns the stream's unit which is parsed from the stream tags. This may require a round trip to the server depending on how the stream was acquired.

#### Returns

The unit for values of the stream.

# Return type

str

retry\_delay=3, retry\_backoff=4)

Updates metadata including tags, annotations, and collection as an UPSERT operation.

By default, the update will only affect the keys and values in the specified tags and annotations dictionaries, inserting them if they don't exist, or updating the value for the key if it does exist. If any of the update arguments (i.e. tags, annotations, collection) are None, they will remain unchanged in the database.

To delete either tags or annotations, you must specify exactly which keys and values you want set for the field and set *replace=True*. For .. rubric:: Example

```
>>> annotations, _ = stream.anotations()
>>> del annotations["key_to_delete"]
>>> stream.update(annotations=annotations, replace=True)
```

This ensures that all of the keys and values for the annotations are preserved except for the key to be deleted.

#### Parameters

- **tags** (*dict*, *optional*) Specify the tag key/value pairs as a dictionary to upsert or replace. If None, the tags will remain unchanged in the database.
- **annotations** (*dict*, *optional*) Specify the annotations key/value pairs as a dictionary to upsert or replace. If None, the annotations will remain unchanged in the database.
- **collection** (*str*, *optional*) Specify a new collection for the stream. If None, the collection will remain unchanged.
- **encoder** (*json.JSONEncoder or None*) JSON encoder class to use for annotation serialization. Set to None to prevent JSON encoding of the annotations.
- **replace** (*bool*, *default*: *False*) Replace all annotations or tags with the specified dictionaries instead of performing the normal upsert operation. Specifying True is the only way to remove annotation keys.
- **auto\_retry** (*bool*, *default*: *False*) Whether to retry this request in the event of an error
- **retries** (*int*, *default*: 5) Number of times to retry this request if there is an error. Will be ignored if auto\_retry is False
- **retry\_delay** (*int*, *default:* 3) initial time to wait before retrying function call if there is an error. Will be ignored if auto\_retry is False
- **retry\_backoff** (*int*, *default:* 4) Exponential factor by which the backoff increases between retries. Will be ignored if auto retry is False

#### Returns

The version of the metadata (separate from the version of the data) also known as the "property version".

#### **Return type**

int

### property uuid

Returns the stream's UUID. The stream may or may not exist yet, depending on how the stream object was obtained.

#### Returns

The unique identifier of the stream.

#### Return type UUID

#### See also:

stream.exists

values(start, end, version=0, auto\_retry=False, retries=5, retry\_delay=3, retry\_backoff=4)

Read raw values from BTrDB between time [a, b) in nanoseconds.

RawValues queries BTrDB for the raw time series data points between *start* and *end* time, both in nanoseconds since the Epoch for the specified stream *version*.

#### **Parameters**

- **start** (*int or datetime like object*) The start time in nanoseconds for the range to be queried. (see *btrdb.utils.timez.to\_nanoseconds()* for valid input types)
- **end**(*int* or datetime like object) The end time in nanoseconds for the range to be queried. (see *btrdb.utils.timez.to\_nanoseconds()* for valid input types)
- **version** (*int*) The version of the stream to be queried
- **auto\_retry** (*bool*, *default*: *False*) Whether to retry this request in the event of an error
- **retries** (*int*, *default*: 5) Number of times to retry this request if there is an error. Will be ignored if auto\_retry is False
- **retry\_delay** (*int*, *default:* 3) initial time to wait before retrying function call if there is an error. Will be ignored if auto\_retry is False
- **retry\_backoff** (*int*, *default*: 4) Exponential factor by which the backoff increases between retries. Will be ignored if auto\_retry is False

#### Returns

Returns a list of tuples containing a RawPoint and the stream version (list(tuple(RawPoint,int))).

## **Return type**

list

#### Notes

Note that the raw data points are the original values at the sensor's native sampling rate (assuming the time series represents measurements from a sensor). This is the lowest level of data with the finest time granularity. In the tree data structure of BTrDB, this data is stored in the vector nodes.

version(auto\_retry=False, retries=5, retry\_delay=3, retry\_backoff=4)

Returns the current data version of the stream.

Version returns the current data version of the stream. This is not cached, it queries each time. Take care that you do not intorduce races in your code by assuming this function will always return the same vaue

- **auto\_retry** (*bool*, *default*: *False*) Whether to retry this request in the event of an error
- **retries** (*int*, *default*: 5) Number of times to retry this request if there is an error. Will be ignored if auto\_retry is False

- **retry\_delay** (*int*, *default:* 3) initial time to wait before retrying function call if there is an error. Will be ignored if auto\_retry is False
- **retry\_backoff** (*int*, *default*: 4) Exponential factor by which the backoff increases between retries. Will be ignored if auto\_retry is False

## Returns

The version of the stream.

#### **Return type**

int

Read arbitrarily-sized windows of data from BTrDB. StatPoint objects will be returned representing the data for each window.

#### **Parameters**

- start (int or datetime like object) The start time in nanoseconds for the range to be queried. (see btrdb.utils.timez.to\_nanoseconds() for valid input types)
- end(int or datetime like object) The end time in nanoseconds for the range to be queried. (see btrdb.utils.timez.to\_nanoseconds() for valid input types)
- width (int) The number of nanoseconds in each window.
- **version** (*int*) The version of the stream to query.
- **auto\_retry** (*bool*, *default*: *False*) Whether to retry this request in the event of an error
- **retries** (*int*, *default*: 5) Number of times to retry this request if there is an error. Will be ignored if auto\_retry is False
- **retry\_delay** (*int*, *default:* 3) initial time to wait before retrying function call if there is an error. Will be ignored if auto\_retry is False
- **retry\_backoff** (*int*, *default*: 4) Exponential factor by which the backoff increases between retries. Will be ignored if auto\_retry is False

#### Returns

Returns a tuple containing windows of data. Each window is a tuple containing data tuples. Each data tuple contains a StatPoint and the stream version (tuple(tuple(StatPoint, int), ...)).

## **Return type**

tuple

## Notes

Windows returns arbitrary precision windows from BTrDB. It is slower than AlignedWindows, but still significantly faster than RawValues. Each returned window will be *width* nanoseconds long. *start* is inclusive, but *end* is exclusive (e.g if end < start+width you will get no results). That is, results will be returned for all windows that start at a time less than the end timestamp. If (*end - start*) is not a multiple of width, then end will be decreased to the greatest value less than end such that (end - start) is a multiple of *width* (i.e., we set end = start + width \* floordiv(end - start, width). The *depth* parameter previously available has been deprecated. The only valid value for depth is now 0.

This method is available for commercial customers with arrow-enabled servers.

## class btrdb.stream.StreamSetBase(streams: List[Stream])

A lighweight wrapper around a list of stream objects

## Attributes

allow\_window

## **Methods**

| aligned_windows(pointwidth)                           | Stores the request for an aligned windowing operation when the query is eventually materialized. |
|-------------------------------------------------------|--------------------------------------------------------------------------------------------------|
| <pre>arrow_insert(data_map[, merge])</pre>            | Insert new data in the form (time, value) into their                                             |
| arrow_mser ((uata_map[, merge])                       | mapped streams using pyarrow tables.                                                             |
| <pre>arrow_values()</pre>                             | Return a pyarrow table of stream values based on the                                             |
|                                                       | streamset parameters.                                                                            |
| clone()                                               | Returns a deep copy of the object.                                                               |
| count([precise])                                      | Compute the total number of points in the streams                                                |
| court ([product])                                     | using filters.                                                                                   |
| current()                                             | Returns the points of data in the streams closest to the                                         |
|                                                       | current timestamp.                                                                               |
| earliest()                                            | Returns earliest points of data in streams using avail-                                          |
|                                                       | able filters.                                                                                    |
| <i>filter</i> ([start, end, collection, name, unit,]) | Provides a new StreamSet instance containing stored                                              |
|                                                       | query parameters and stream objects that match fil-                                              |
|                                                       | tering criteria.                                                                                 |
| <pre>index(value, [start, [stop]])</pre>              | Raises ValueError if the value is not present.                                                   |
|                                                       | -                                                                                                |
| <pre>insert(data_map[, merge])</pre>                  | Insert new data in the form (time, value) into their mapped streams.                             |
| latest()                                              | Returns latest points of data in the streams using                                               |
|                                                       | available filters.                                                                               |
| <pre>pin_versions([versions])</pre>                   | Saves the stream versions that future materializations                                           |
|                                                       | should use.                                                                                      |
| rows()                                                | Returns a materialized list of tuples where each tuple                                           |
|                                                       | contains the points from each stream at a unique time.                                           |
| values()                                              | Returns a fully materialized list of lists for the stream                                        |
| values()                                              | •                                                                                                |
|                                                       | values/points                                                                                    |
| values_iter()                                         | Must return context object which would then close                                                |
|                                                       | server cursor onexit                                                                             |
| versions()                                            | Returns a dict of the stream versions.                                                           |
| <pre>windows(width[, depth])</pre>                    | Stores the request for a windowing operation when                                                |
|                                                       | the query is eventually materialized.                                                            |
|                                                       |                                                                                                  |

## aligned\_windows(pointwidth)

Stores the request for an aligned windowing operation when the query is eventually materialized.

#### Parameters

**pointwidth** (*int*) – The length of each returned window as computed by 2^pointwidth.

## Returns

Returns self

## Return type StreamSet

## Notes

*aligned\_windows* reads power-of-two aligned windows from BTrDB. It is faster than Windows(). Each returned window will be 2^pointwidth nanoseconds long, starting at start. Note that start is inclusive, but end is exclusive. That is, results will be returned for all windows that start in the interval [start, end). If end < start+2^pointwidth you will not get any results. If start and end are not powers of two, the bottom pointwidth bits will be cleared. Each window will contain statistical summaries of the window. Statistical points with count == 0 will be omitted.

**arrow\_insert**(*data\_map: dict, merge: str* = '*never*')  $\rightarrow$  dict

Insert new data in the form (time, value) into their mapped streams using pyarrow tables.

The times in the arrow table need not be sorted by time. If the point counts are larger than appropriate, this function will automatically chunk the inserts. As a consequence, the insert is not necessarily atomic, but can be used with a very large array.

#### **Parameters**

- data\_map (dict[uuid, pyarrow.Table]) A dictionary keyed on stream uuids and mapped to pyarrow tables with a schema of time:Timestamp[ns, tz=UTC], value:float64. This schema will be validated and converted if necessary.
- merge (str) -

A string describing the merge policy. Valid policies are:

- 'never': the default, no points are merged
- 'equal': points are deduplicated if the time and value are equal
- 'retain': if two points have the same timestamp, the old one is kept
- 'replace': if two points have the same timestamp, the new one is kept

## Notes

BTrDB expects datetimes to be in UTC+0.

This method is available for commercial customers with arrow-enabled servers.

#### Returns

The versions of the stream after inserting new points.

Return type

dict[uuid, int]

## arrow\_values()

Return a pyarrow table of stream values based on the streamset parameters.

This data will be sorted by the 'time' column.

## Notes

This method is available for commercial customers with arrow-enabled servers.

## clone()

Returns a deep copy of the object. Attributes that cannot be copied will be referenced to both objects.

## Parameters None –

Returns

Returns a new copy of the instance

#### Return type StreamSet

## count(precise: bool = False)

Compute the total number of points in the streams using filters.

Computes the total number of points across all streams using the specified filters. By default, this returns the latest total count of all points in the streams. The count is modified by start and end filters or by pinning versions.

Note that this helper method sums the counts of all StatPoints returned by aligned\_windows. Because of this the start and end timestamps may be adjusted if they are not powers of 2.

#### Parameters

**precise** (*bool*, *default* = *False*) – Use statpoint counts using aligned\_windows which trades accuracy for speed.

## Returns

The total number of points in all streams for the specified filters.

#### **Return type**

int

### current()

Returns the points of data in the streams closest to the current timestamp. If the current timestamp is outside the filtered range of data, a ValueError is raised.

## Returns

The latest points of data found among all streams

## **Return type**

tuple

## earliest()

Returns earliest points of data in streams using available filters.

## Parameters

None –

#### Returns

The earliest points of data found among all streams

#### **Return type**

tuple

Provides a new StreamSet instance containing stored query parameters and stream objects that match filtering criteria. The collection, name, and unit arguments will be used to select streams from the original StreamSet object. If a string is supplied, then a case-insensitive exact match is used to select streams. Otherwise, you may supply a compiled regex pattern that will be used with *re.search*.

The tags and annotations arguments expect dictionaries for the desired key/value pairs. Any stream in the original instance that has the exact key/values will be included in the new StreamSet instance.

#### Parameters

- start (int or datetime like object) the inclusive start of the query (see btrdb.utils.timez.to\_nanoseconds() for valid input types)
- end (int or datetime like object) the exclusive end of the query (see btrdb.utils.timez.to\_nanoseconds() for valid input types)
- **collection** (*str or regex*) string for exact (case-insensitive) matching of collection when filtering streams or a compiled regex expression for re.search of stream collections.
- **name** (*str or regex*) string for exact (case-insensitive) matching of name when filtering streams or a compiled regex expression for re.search of stream names.
- **unit** (*str or regex*) string for exact (case-insensitive) matching of unit when filtering streams or a compiled regex expression for re.search of stream units.
- tags (dict) key/value pairs for filtering streams based on tags
- annotations (dict) key/value pairs for filtering streams based on annotations
- **sampling\_frequency** (*int*) The sampling frequency of the data streams in Hz, set this if you want timesnapped values.

## Returns

a new instance cloned from the original with filters applied

## **Return type**

StreamSet

## Notes

If you set *sampling\_frequency* to a non-zero value, the stream data returned will be aligned to a grid of timestamps based on the period of the sampling frequency. For example, a sampling rate of 30hz will have a sampling period of  $1/30hz \rightarrow -33_{333_{333}}$  as per sample. Leave sampling\_frequency as None, or set to 0 to prevent time alignment. You should **not** use aligned data for frequency-based analysis.

## **insert**(*data\_map: dict, merge: str* = '*never*') $\rightarrow$ dict

Insert new data in the form (time, value) into their mapped streams.

The times in the dataframe need not be sorted by time. If the point counts are larger than appropriate, this function will automatically chunk the inserts. As a consequence, the insert is not necessarily atomic, but can be used with a very large array.

## Parameters

- data\_map (dict[uuid, pandas.DataFrame]) A dictionary mapping stream uuids to insert data into and their value as a pandas dataframe containing two columns, one named "time" which contains int64 utc+0 timestamps and a "value" column containing float64 measurements. These columns will be typecast into these types.
- merge (str) -

#### A string describing the merge policy. Valid policies are:

- 'never': the default, no points are merged
- 'equal': points are deduplicated if the time and value are equal
- 'retain': if two points have the same timestamp, the old one is kept
- 'replace': if two points have the same timestamp, the new one is kept

## Notes

You MUST convert your datetimes into utc+0 yourself. BTrDB expects utc+0 datetimes.

#### Returns

The versions of the stream after inserting new points.

## **Return type**

dict[uuid, int]

## latest()

Returns latest points of data in the streams using available filters.

Parameters None –

Returns

The latest points of data found among all streams

Return type tuple

#### pin\_versions(versions=None)

Saves the stream versions that future materializations should use. If no pin is requested then the first materialization will automatically pin the return versions. Versions can also be supplied through a dict object with key:UUID, value:stream.version().

## Parameters

**versions** (*dict[UUID: int]*) – A dict containing the stream UUID and version ints as key/values

#### Returns

Returns self

## **Return type**

StreamSet

## rows()

Returns a materialized list of tuples where each tuple contains the points from each stream at a unique time. If a stream has no value for that time than None is provided instead of a point object.

## Parameters

None –

### Returns

A list of tuples containing a RawPoint (or StatPoint) and the stream version (list(tuple(RawPoint, int))).

## **Return type**

list

## values()

Returns a fully materialized list of lists for the stream values/points

## values\_iter()

Must return context object which would then close server cursor on \_\_exit\_\_

## versions()

Returns a dict of the stream versions. These versions are the pinned values if previously pinned or the latest stream versions if not pinned.

#### **Parameters**

None –

## Returns

A dict containing the stream UUID and version ints as key/values

#### **Return type**

dict

## windows(width, depth=0)

Stores the request for a windowing operation when the query is eventually materialized.

#### **Parameters**

- width (*int*) The number of nanoseconds to use for each window size.
- **depth** (*int*) The requested accuracy of the data up to 2<sup>d</sup> depth nanoseconds. A depth of 0 is accurate to the nanosecond. This is now the only valid value for depth.
- Returns

Returns self

Return type StreamSet

## Notes

Windows returns arbitrary precision windows from BTrDB. It is slower than aligned\_windows, but still significantly faster than values. Each returned window will be width nanoseconds long. start is inclusive, but end is exclusive (e.g. if end < start+width you will get no results). That is, results will be returned for all windows that start at a time less than the end timestamp. If (end - start) is not a multiple of width, then end will be decreased to the greatest value less than end such that (end - start) is a multiple of width (i.e., we set end = start + width \* floordiv(end - start, width)). The *depth* parameter previously available has been deprecated. The only valid value for depth is now 0.

## 1.6.4 btrdb.point

Module for Point classes

#### class btrdb.point.RawPoint(time, value)

A point of data representing a single position within a time series. Each point contains a read-only time and value attribute.

#### **Parameters**

- **time** (*int*) The time portion of a single value in the time series in nanoseconds since the Unix epoch.
- **value** (*float*) The value of a time series at a single point in time.

## Attributes

## time

The time portion of a data point in nanoseconds since the Unix epoch.

## value

The value portion of a data point as a float object.

## **Methods**

| from_proto      |  |
|-----------------|--|
| from_proto_list |  |
| to_proto        |  |
| to_proto_list   |  |

#### property time

The time portion of a data point in nanoseconds since the Unix epoch.

### property value

The value portion of a data point as a float object.

class btrdb.point.StatPoint(time, minv, meanv, maxv, count, stddev)

An aggregated data point representing a summary or rollup of one or more points of data within a single time series.

This aggregation point provides for the min, mean, max, count, and standard deviation of all data values it spans. It is returned by windowing queries such as *windows* or *aligned\_windows*.

## Parameters

- **time** (*int*) The start time of the window which spans the aggregated values. Represented in nanoseconds since the Unix epoch.
- **min** (*float*) The minimum value in a time series within a specified range of time.
- mean (float) The mean value in a time series within a specified range of time.
- max (float) The maximum value in a time series within a specified range of time.
- **count** (*float*) The number of values in a time series within a specified range of time.
- **stddev** (*float*) The standard deviation of values in a time series within a specified range of time.

## **Notes**

This object may also be treated as a tuple by referencing the values according to position.

```
// returns time
val = point[0]
// returns standard deviation
val = point[5]
```

## Attributes

#### count

The number of values within the time series for a range of time

#### max

The maximum value of the time series within a range of time

#### mean

The mean value of the time series within a range of time

## min

The minimum value of the time series within a range of time

## stddev

The standard deviation of the values of a time series within a range of time

## time

The starting time of the time series within the stat point

## Methods

from\_proto from\_proto\_list

## property count

The number of values within the time series for a range of time

## property max

The maximum value of the time series within a range of time

## property mean

The mean value of the time series within a range of time

## property min

The minimum value of the time series within a range of time

## property stddev

The standard deviation of the values of a time series within a range of time

#### property time

The starting time of the time series within the stat point

## 1.6.5 btrdb.exceptions

#### exception btrdb.exceptions.BTrDBError

The primary exception for BTrDB errors.

## exception btrdb.exceptions.ConnectionError

Raised when an error occurrs while trying to establish a connection with BTrDB.

## exception btrdb.exceptions.StreamNotFoundError

Raised when attempting to perform an operation on a stream that does not exist in the specified BTrDB allocation.

## exception btrdb.exceptions.CredentialsFileNotFound

Raised when a credentials file could not be found.

#### exception btrdb.exceptions.ProfileNotFound

Raised when a requested profile could not be found in the credentials file.

#### exception btrdb.exceptions.BTRDBServerError

Raised when an error occurs with btrdb-server.

#### exception btrdb.exceptions.BTRDBTypeError

Raised when attempting to perform an operation with an invalid type.

#### exception btrdb.exceptions.InvalidOperation

Raised when an invalid BTrDB operation has been requested.

## exception btrdb.exceptions.StreamExists

Raised when create() has been attempted and the uuid already exists.

#### exception btrdb.exceptions.AmbiguousStream

Raised when create() has been attempted and uuid is different, but collection and tags already exist

## exception btrdb.exceptions.PermissionDenied

Raised when user does not have permission to perform an operation.

## exception btrdb.exceptions.BTRDBValueError

Raised when an invalid value has been passed to a BTrDB operation.

## exception btrdb.exceptions.InvalidCollection

Raised when a collection name is invalid. It is either too long or not a valid string.

## exception btrdb.exceptions.InvalidTagKey

Raised when a tag key is invalid. Must be one of ("name", "unit", "ingress", "distiller").

## exception btrdb.exceptions.InvalidTagValue

Raised when a tag value is invalid. It is either too long or not a valid string.

## exception btrdb.exceptions.InvalidTimeRange

Raised when insert data contains a timestamp outside the range of (btrdb.MINIMUM\_TIME, btrdb.MAXIMUM\_TIME)

## exception btrdb.exceptions.InvalidPointWidth

Raised when attempting to use a pointwidth that is not a whole number between 0 and 64 (exclusive).

### exception btrdb.exceptions.BadValue

Raised when attempting to insert data that contains non-float values such as None.

## exception btrdb.exceptions.RecycledUUID

Raised when attempting to create a stream with a uuid that matches a previously deleted stream.

## exception btrdb.exceptions.BadSQLValue

Raised when invalid parameters have been passed to metadata db.

## exception btrdb.exceptions.VersionNotAvailable

Raised when querying a stream at a pruned or otherwise invalid version number.

## exception btrdb.exceptions.NoSuchPoint

Raised when asking for next/previous point and there isn't one.

## 1.6.6 btrdb.transformers

A number of transformation and serialization functions have been developed so you can use the data in the format of your choice. These functions are provided in the StreamSet class. Value transformation utilities

btrdb.transformers.arrow\_to\_dict(streamset, agg=None, name\_callable=None)

Returns a list of dicts for each time code with the appropriate stream data attached.

## Parameters

- agg (List[str], default: ["mean"]) Specify the StatPoint field or fields (e.g. aggregating function) to constrain dict keys. Must be one or more of "min", "mean", "max", "count", or "stddev". This argument is ignored if RawPoint values are passed into the function.
- name\_callable (lambda, default: lambda s: s.collection + "/" + s.name) Specify a callable that can be used to determine the series name given a Stream object.

## Notes

This method is available for commercial customers with arrow-enabled servers.

#### btrdb.transformers.arrow\_to\_numpy(streamset, agg=None)

Return a multidimensional array in the numpy format.

## **Parameters**

**agg** (*List[str]*, *default:* ["mean"]) – Specify the StatPoint field or fields (e.g. aggregating function) to return for the arrays. Must be one or more of "min", "mean", "max", "count", or "stddev". This argument is ignored if RawPoint values are passed into the function.

#### **Notes**

This method first converts to a pandas data frame then to a numpy array.

This method is available for commercial customers with arrow-enabled servers.

btrdb.transformers.arrow\_to\_series(streamset, agg='mean', name\_callable=None)

Returns a list of Pandas Series objects indexed by time

- **agg** (*List[str]*, *default:* ["mean"]) Specify the StatPoint field or fields (e.g. aggregating function) to create the Series from. Must be one or more of "min", "mean", "max", "count", or "stddev". This argument is ignored if RawPoint values are passed into the function.
- name\_callable (lambda, default: lambda s: s.collection + "/" + s.name) Specify a callable that can be used to determine the series name given a Stream object.

## Notes

This method is available for commercial customers with arrow-enabled servers.

 $btrdb.transformers.arrow_to_dataframe(streamset, columns=None, agg=None, name_callable=None) \rightarrow DataFrame$ 

Returns a Pandas DataFrame object indexed by time and using the values of a stream for each column.

## **Parameters**

- **columns** (*sequence*) column names to use for DataFrame. Deprecated and not compatible with name\_callable.
- **agg** (*List[str]*, *default:* ["mean"]) Specify the StatPoint fields (e.g. aggregating function) to create the dataframe from. Must be one or more of "min", "mean", "max", "count", "stddev", or "all". This argument is ignored if not using StatPoints.
- name\_callable (lambda, default: lambda s: s.collection + "/" + s.name) Specify a callable that can be used to determine the series name given a Stream object.

## **Notes**

This method is available for commercial customers with arrow-enabled servers.

## btrdb.transformers.arrow\_to\_polars(streamset, agg=None, name\_callable=None)

Returns a Polars DataFrame object with time as a column and the values of a stream for each additional column from an arrow table.

## **Parameters**

- **agg** (*List[str]*, *default: ["mean"]*) Specify the StatPoint field or fields (e.g. aggregating function) to create the dataframe from. Must be one or multiple of "min", "mean", "max", "count", "stddev", or "all". This argument is ignored if not using Stat-Points.
- name\_callable (lambda, default: lambda s: s.collection + "/" + s.name) Specify a callable that can be used to determine the series name given a Stream object.

## **Notes**

This method is available for commercial customers with arrow-enabled servers.

## btrdb.transformers.arrow\_to\_arrow\_table(streamset)

Return a pyarrow table of data.

## Notes

This method is available for commercial customers with arrow-enabled servers.

## btrdb.transformers.to\_dict(streamset, agg='mean', name\_callable=None)

Returns a list of OrderedDict for each time code with the appropriate stream data attached.

## Parameters

- **agg**(*str*, *default*: "*mean*") Specify the StatPoint field (e.g. aggregating function) to constrain dict keys. Must be one of "min", "mean", "max", "count", or "stddev". This argument is ignored if RawPoint values are passed into the function.
- name\_callable (lambda, default: lambda s: s.collection + "/" + s.name) Specify a callable that can be used to determine the series name given a Stream object.

## btrdb.transformers.to\_array(streamset, agg='mean')

Returns a multidimensional numpy array (similar to a list of lists) containing point classes.

#### Parameters

**agg** (*str*, *default: "mean"*) – Specify the StatPoint field (e.g. aggregating function) to return for the arrays. Must be one of "min", "mean", "max", "count", or "stddev". This argument is ignored if RawPoint values are passed into the function.

btrdb.transformers.to\_polars(streamset, agg='mean', name\_callable=None)

Returns a Polars DataFrame object with time as a column and the values of a stream for each additional column.

## **Parameters**

- **agg**(*str*, *default*: "*mean*") Specify the StatPoint field (e.g. aggregating function) to create the Series from. Must be one of "min", "mean", "max", "count", "stddev", or "all". This argument is ignored if not using StatPoints.
- name\_callable (lambda, default: lambda s: s.collection + "/" + s.name) Specify a callable that can be used to determine the series name given a Stream object. This is not compatible with agg == "all" at this time

btrdb.transformers.to\_series(streamset, datetime64\_index=True, agg='mean', name\_callable=None)

Returns a list of Pandas Series objects indexed by time

## Parameters

- **datetime64\_index** (*bool*) Directs function to convert Series index to np.datetime64[ns] or leave as np.int64.
- **agg**(*str*, *default*: "*mean*") Specify the StatPoint field (e.g. aggregating function) to create the Series from. Must be one of "min", "mean", "max", "count", or "stddev". This argument is ignored if RawPoint values are passed into the function.
- name\_callable (lambda, default: lambda s: s.collection + "/" + s.name) Specify a callable that can be used to determine the series name given a Stream object.

btrdb.transformers.to\_dataframe(streamset, columns=None, agg='mean', name\_callable=None)

Returns a Pandas DataFrame object indexed by time and using the values of a stream for each column.

## Parameters

• **columns** (*sequence*) – column names to use for DataFrame. Deprecated and not compatible with name\_callable.

- **agg**(*str*, *default*: "*mean*") Specify the StatPoint field (e.g. aggregating function) to create the Series from. Must be one of "min", "mean", "max", "count", "stddev", or "all". This argument is ignored if not using StatPoints.
- name\_callable (lambda, default: lambda s: s.collection + "/" + s.name) Specify a callable that can be used to determine the series name given a Stream object. This is not compatible with agg == "all" at this time

Saves stream data as a CSV file.

## Parameters

- **fobj** (*str or file-like object*) Path to use for saving CSV file or a file-like object to use to write to.
- **dialect** (*csv.Dialect*) CSV dialect object from Python csv module. See Python's csv module for more information.
- **fieldnames** (*sequence*) A sequence of strings to use as fieldnames in the CSV header. See Python's csv module for more information.
- **agg** (*str*, *default: "mean"*) Specify the StatPoint field (e.g. aggregating function) to return when limiting results. Must be one of "min", "mean", "max", "count", or "stddev". This argument is ignored if RawPoint values are passed into the function.
- name\_callable (lambda, default: lambda s: s.collection + "/" + s.name) Specify a callable that can be used to determine the series name given a Stream object.

## 1.6.7 btrdb.utils.timez

Time related utilities

## btrdb.utils.timez.currently\_as\_ns()

Returns the current UTC time as nanoseconds since epoch

## btrdb.utils.timez.datetime\_to\_ns(dt)

Converts a datetime object to nanoseconds since epoch. If a timezone aware object is received then it will be converted to UTC.

#### Parameters

**dt**(*datetime*)-

Returns

## nanoseconds

**Return type** 

int

Similar to *timedelta*, ns\_delta represents a span of time but as the total number of nanoseconds.

- days (int, float, decimal.Decimal) days (as 24 hours) to convert to nanoseconds
- hours (int, float, decimal.Decimal) hours to convert to nanoseconds

- minutes (int, float, decimal.Decimal) minutes to convert to nanoseconds
- seconds (int, float, decimal.Decimal) seconds to convert to nanoseconds
- milliseconds (int, float, decimal.Decimal) milliseconds to convert to nanoseconds
- microseconds (int, float, decimal.Decimal) microseconds to convert to nanoseconds
- nanoseconds (int) nanoseconds to add to the time span

#### Returns

amount of time in nanoseconds

## **Return type**

int

## btrdb.utils.timez.ns\_to\_datetime(ns)

Converts nanoseconds to a datetime object (UTC)

## Parameters

**ns** (*int*) – nanoseconds since epoch

#### Returns

#### nanoseconds since epoch as a datetime object

Return type datetime

#### btrdb.utils.timez.to\_nanoseconds(val)

Converts datetime, datetime64, float, str (RFC 2822) to nanoseconds. If a datetime-like object is received then nanoseconds since epoch is returned.

#### **Parameters**

val (datetime, datetime64, float, str) - an object to convert to nanoseconds

### Returns

## object converted to nanoseconds

#### **Return type**

int

## Notes

The following string formats are supported for conversion.

| Format String          | Description                              |
|------------------------|------------------------------------------|
| %Y-%m-%d %H:%M:%S.%f%z | RFC3339 format                           |
| %Y-%m-%d %H:%M:%S.%f   | RFC3339 with UTC default timezone        |
| %Y-%m-%dT%H:%M:%S.%fZ  | JSON encoding, UTC timezone              |
| %Y-%m-%dT%H:%M:%SZ     | JSON encoding, UTC timezone, without s   |
| %Y-%m-%dT%H:%M:%S.%f%z | JSON-like encoding                       |
| %Y-%m-%dT%H:%M:%S.%f   | JSON-like encoding, UTC default timezone |
| %Y-%m-%d %H:%M:%S%z    | human readable date time with TZ         |
| %Y-%m-%d %H:%M:%S      | human readable date time UTC default     |
| %Y-%m-%d               | midnight at a particular date            |

# 1.7 Changelog

## 1.7.1 5.30.2

## What's Changed

- Update readthedocs to new yaml for testing. by @justinGilmer in https://github.com/PingThingsIO/ btrdb-python/pull/40
- Converting pandas index takes very long, fix this in arrow\_table. by @justinGilmer in https://github.com/ PingThingsIO/btrdb-python/pull/41

Full Changelog: 5.30.2

## 1.7.2 5.30.1

## What's Changed

• Small version bump for pypi release

Full Changelog: 5.30.1

## 1.7.3 5.30.0

## What's Changed

- Merge Arrow support into Main for Release by @youngale-pingthings in https://github.com/PingThingsIO/ btrdb-python/pull/37
  - This PR contains many changes that support the commercial Arrow data fetches and inserts
  - arrow\_ prefixed methods for Stream Objects:
    - \* insert, aligned\_windows, windows, values
  - arrow\_ prefixed methods for StreamSet` objects:
    - \* insert, values, to\_dataframe, to\_polars, to\_arrow\_table, to\_numpy, to\_dict, to\_series
- Justin gilmer patch 1 by @justinGilmer in https://github.com/PingThingsIO/btrdb-python/pull/39

## Full Changelog: 5.30.0

## 1.7.4 5.28.1

## What's Changed

- Upgrade ray versions by @jleifnf in https://github.com/PingThingsIO/btrdb-python/pull/15
- Release v5.28.1 and Update Python by @youngale-pingthings in https://github.com/PingThingsIO/ btrdb-python/pull/17

## **New Contributors**

• @jleifnf made their first contribution in https://github.com/PingThingsIO/btrdb-python/pull/15

Full Changelog: 5.28.1

## CHAPTER

TWO

# **INDICES AND TABLES**

- genindex
- modindex
- search

# **PYTHON MODULE INDEX**

## b

btrdb, 30 btrdb.conn, 31 btrdb.exceptions, 57 btrdb.point, 55 btrdb.stream, 35 btrdb.transformers, 59 btrdb.utils.timez, 62

## INDEX

## А

aligned\_windows() (btrdb.stream.Stream method), 36 aligned\_windows() (btrdb.stream.StreamSetBase method), 50 AmbiguousStream, 58 annotations() (btrdb.stream.Stream method), 37 arrow\_aligned\_windows() (btrdb.stream.Stream method), 37 arrow\_insert() (btrdb.stream.Stream method), 39 arrow\_insert() (btrdb.stream.StreamSetBase method), 51 arrow\_to\_arrow\_table() module (in btrdb.transformers), 60 arrow\_to\_dataframe() (in module btrdb.transformers), 60 arrow\_to\_dict() (in module btrdb.transformers), 59 arrow\_to\_numpy() (in module btrdb.transformers), 59 arrow\_to\_polars() (in module btrdb.transformers), 60 arrow\_to\_series() (in module btrdb.transformers), 59 arrow\_values() (btrdb.stream.Stream method), 39 arrow\_values() (btrdb.stream.StreamSetBase method), 51 arrow\_windows() (btrdb.stream.Stream method), 40

## В

BadSQLValue, 58 BadValue. 58 bt rdb module, 30 btrdb (btrdb.stream.Stream property), 41 BTrDB (class in btrdb.conn), 31 btrdb.conn module, 31 btrdb.exceptions module, 57 btrdb.point module, 55 btrdb.stream module.35 btrdb.transformers module. 59 btrdb.utils.timez

module, 62 BTrDBError, 57 BTRDBServerError, 57 BTRDBTypeError, 58 BTRDBValueError, 58

## С

## D

datetime\_to\_ns() (in module btrdb.utils.timez), 62
delete() (btrdb.stream.Stream method), 42

## Е

earliest() (btrdb.stream.Stream method), 43
earliest() (btrdb.stream.StreamSetBase method), 52
exists() (btrdb.stream.Stream method), 43

## F

filter() (btrdb.stream.StreamSetBase method), 52
flush() (btrdb.stream.Stream method), 43

# I

info() (btrdb.conn.BTrDB method), 32
insert() (btrdb.stream.Stream method), 44
insert() (btrdb.stream.StreamSetBase method), 53
InvalidCollection, 58
InvalidOperation, 58
InvalidPointWidth, 58

InvalidTagKey, 58 InvalidTagValue, 58 InvalidTimeRange, 58

## L

latest() (btrdb.stream.Stream method), 44
latest() (btrdb.stream.StreamSetBase method), 54
list\_collections() (btrdb.conn.BTrDB method), 32
list\_unique\_annotations() (btrdb.conn.BTrDB method), 33
list\_unique\_names() (btrdb.conn.BTrDB method), 33

## Μ

max (btrdb.point.StatPoint property), 57
mean (btrdb.point.StatPoint property), 57
min (btrdb.point.StatPoint property), 57
module
 btrdb, 30
 btrdb.conn, 31
 btrdb.exceptions, 57

btrdb.point, 55 btrdb.stream, 35 btrdb.transformers, 59 btrdb.utils.timez, 62

## Ν

name (btrdb.stream.Stream property), 45
nearest() (btrdb.stream.Stream method), 45
NoSuchPoint, 58
ns\_delta() (in module btrdb.utils.timez), 62
ns\_to\_datetime() (in module btrdb.utils.timez), 63

# 0

obliterate() (btrdb.stream.Stream method), 45

## Ρ

PermissionDenied, 58 pin\_versions() (btrdb.stream.StreamSetBase method), 54 ProfileNotFound, 57

# Q

query() (btrdb.conn.BTrDB method), 33

# R

RawPoint (class in btrdb.point), 55
RecycledUUID, 58
refresh\_metadata() (btrdb.stream.Stream method), 46
rows() (btrdb.stream.StreamSetBase method), 54

# S

StatPoint (class in btrdb.point), 56

## Т

tags() (btrdb.stream.Stream method), 46 time (btrdb.point.RawPoint property), 56 time (btrdb.point.StatPoint property), 57 to\_array() (in module btrdb.transformers), 61 to\_csv() (in module btrdb.transformers), 62 to\_dataframe() (in module btrdb.transformers), 61 to\_dict() (in module btrdb.transformers), 61 to\_nanoseconds() (in module btrdb.transformers), 61 to\_polars() (in module btrdb.transformers), 61 to\_series() (in module btrdb.transformers), 61

# U

unit (btrdb.stream.Stream property), 46
update() (btrdb.stream.Stream method), 46
uuid (btrdb.stream.Stream property), 47

# V

## W

windows() (btrdb.stream.Stream method), 49
windows() (btrdb.stream.StreamSetBase method), 55